**Sumitomo** Drive Technologies

## **HF-430NEO Series**

## **Ethernet 通信オプション 形式:P1-EN**

**ユーザーズガイド**

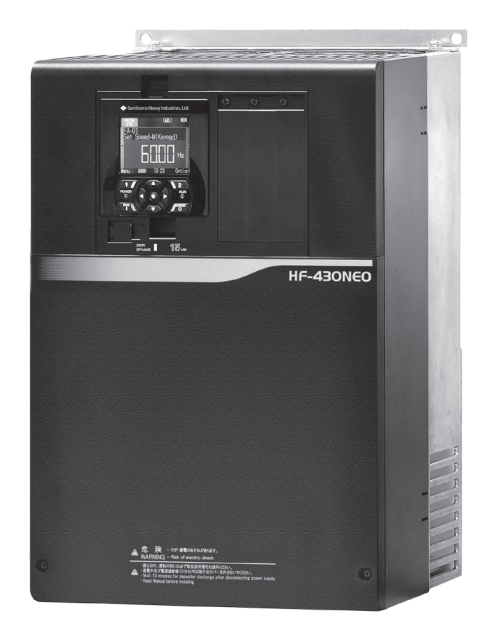

《ご注意》

■ インバータの取扱いは、作業に熟練した方が行ってください。 また、ご使用に先立ち取扱説明書をよくお読みください。 ■ 取扱説明書は、実際にご使用になるお客様までお届けください。

■ 取扱説明書とユーザーズガイドは、必ず保管いただくようお願いいたします。

◆ 住友重機械工業株式会社 ユーザーズガイド

No.DM3409-1

**Copyright © 2020** 住友重機械工業株式会社

本書の内容の一部または全部を,弊社の文書による許可なしに,転載または複製することは,固くお断り致します。

#### はじめに

このたびは、HF430NEO 用の通信オプション P1-EN(以下、P1-EN)をご購入いただき、誠にありがとう ございます。

本書は、"P1-EN"の取扱い、保守などについて記載しているユーザーズガイドです。

■ユーザーズガイド(本書)

本書は、取扱に必要な詳細な内容が記載されています。

本書を必ず読んで正しく使用してください。

更新等により取扱説明書との内容に差異が発生した場合には、ユーザーズガイドの記載内容が優先され ます。本書に記載してある各種仕様範囲を常に守って使用してください。

また、正しい点検や保守を行い、故障を未然に防止するようにしてください。

最新版のダウンロードは、下記を参照してください。 住友重機械工業株式会社 PTC 事業部ウェブサイト https://www.shi.co.jp/ptc/ (技術資料のダウンロードは、事前にユーザ登録が必要となります。)

#### ■取扱説明書

P1-EN の取扱説明書は、取扱に必要な情報のみが記載されています。

■インバータ本体の取扱いについて

インバータ HF-430NEO の取扱説明書、ユーザーズガイドを合わせて参照してください。

■注意事項

インバータ HF-430NEO と P1-EN のご使用前に、取扱説明書、ユーザーズガイドを必ずお読みください。 据付け、運転、保守点検の前には、本書と合わせて HF-430NEO の取扱説明書、ユーザーズガイドに記載され ている機器の知識、安全の情報、注意事項、操作・取扱方法などの指示にしたがい、正しくご使用ください。

本書の内容の一部または全部を無断で転載・改編することは禁止されています。 本書の記載内容に関しまして将来予告なしに変更することがありますのでご了承願います。

HF-430NEO の取扱説明書、ユーザーズガイド、本書に記載していない HF-430NEO、P1-EN の取扱い、保守、 操作等は、HF-430NEO、P1-EN における製品保証の対象外となります。 また、記載されていない方法で HF-430NEO、P1-EN を操作しないでください。思わぬ故障や事故の原因と なることがあります。

■製品適用に当たってのご注意

・製品のユーザーズガイド等に記載された使用条件、取扱方法および注意事項を遵守してご利用ください。

- ・ネットワークを介したリモートのインバータ操作を実際に行う前に、インバータが適切に動作するようイン バータの設定を点検してください。
- ・弊社製品がお客様のシステム全体の中で意図した用途に対して適切に配置・設置されていることをお客様ご 自身で必ず事前に確認してください。
	- (1)定格および性能に対し余裕のある弊社製品のご利用
	- (2)冗⻑設計などの安全設計
	- (3)弊社製品が故障してもお客様の設備等の危険を最小にする安全設計
	- (4)利用者に危険を知らせるための安全対策としてシステム全体の構築
- (5)弊社製品およびお客様設備等の定期メンテナンスの各事項を実施してください。
- ・人命にかかわるような設備、および重大な損失が予測される設備への適用に際しては、重大事故にならない よう安全装置、保護装置、検出装置、警報装置、予備機などの設置をお願いいたします。

■セキュリティ

・制御系システムは、近年、情報通信システムとの接続・連携が進み、サイバー攻撃をはじめとするセキュリテ ィリスクが高まっています。

本製品を適用するシステムでは、主に設置場所における物理的なセキュリティ対策とネットワークを経由す る利用におけるセキュリティ対策が必要になります。

[ネットワークを経由するセキュリティリスク例]

- ・外部からの攻撃による異常動作、性能劣化、情報漏えいやデータ改ざん
- ・ネットワークに過剰な負荷がかかることによる通信異常や誤動作
- ・外部からのプログラムやデータ改ざんによる誤動作や危害、損害の発生
- ・制御系システムでは求められるセキュリティレベルはシステムによって異なり、必要なセキュリティレベル の構築はお客様で、対策を講じてください。

また、想定されるセキュリティリスクは固定的なものではなく日々変化するため、セキュリティレベルの維 持のためには継続的な向上対策が必要となります。

本製品を採用したシステムにおいて、不正な外部アクセスにより発生するトラブル、事故、損害に対して、 弊社は一切責任を負うことができません。

お客様におかれましては、システムのセキュリティ保護の対象を明確にし、以下を代表とする対策例を行い、 システムの構築と運用をしてください。

- ・機器の設置場所の施錠や操作者を限定するなどの運用管理での対策
- ・制御系システムに接続する機器の最新のウイルス対策
- ・ネットワークを構成する機器のセキュリティ機能の活
- ・定期的なシステム監視とセキュリティの自己評価

■関連説明書

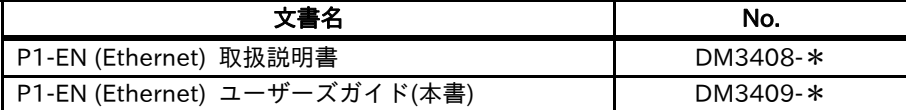

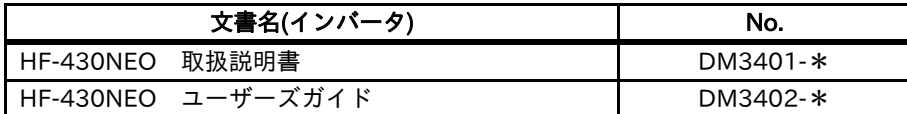

\*末尾には版のバージョンが付加されます。

#### ■登録商標

Ethernet ならびにイーサネットは富士ゼロックス株式会社の登録商標です。

#### 目次

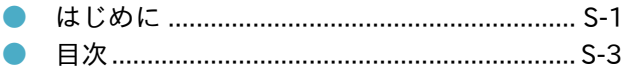

#### 1章 安全上の注意・リスク

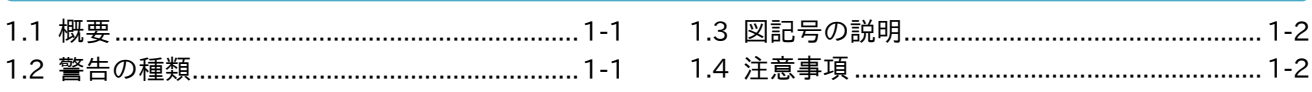

#### 2章 本書について

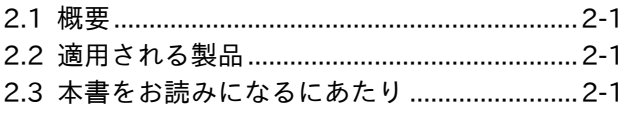

2.5 運転を開始するまでのフロー ........................ 2-2

3章 製品について

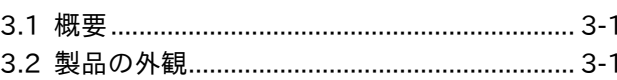

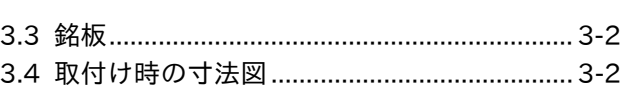

#### 4章 同梱物

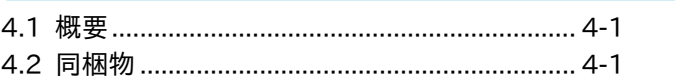

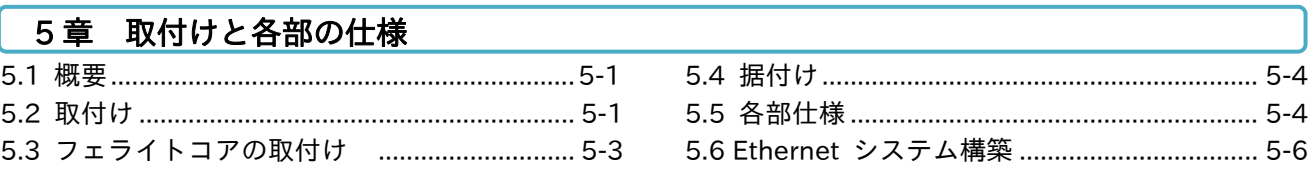

#### 6章 パラメータ設定

#### 7章 Modbus TCP 通信

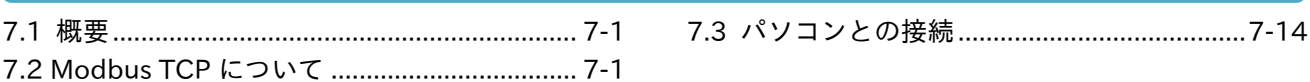

#### 8章 トラブルシューティング

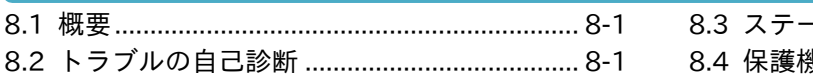

#### - タス LED と異常処理 .......................... 8-2 <sup>幾能とその対処方法………………………… 8-2</sup>

#### 9章 仕様

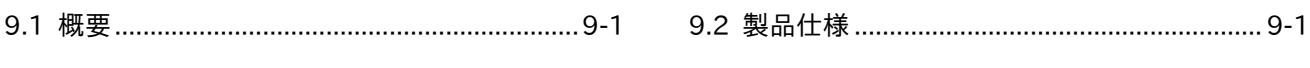

- オープンソースソフトウェア一覧 .........App1.1
- 

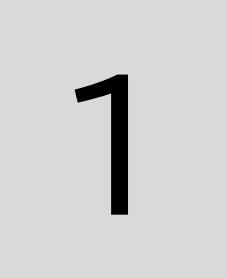

## 1章 安全上の注意・リスク

#### 1.1 概要

本章には、製品の据付け、配線、運転、保守・点検およびご使用上の注意が含まれます。 据付け、配線、運転、保守・点検およびご使用の前に、必ずこのユーザーズガイドとその他の付属書類を すべて熟読してから、ご使用ください。

#### 1.2 警告の種類

このユーザーズガイドでは、安全注意事項および残留リスクの危険度ランクを「危険」「警告」「注意」と区分 してあります。

表示の意味

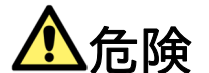

取扱いを誤った場合に、危険な状況が起こりえて死亡または重傷を受ける可能性が高く想定される場合、 および深刻な物的損害の発生が想定される場合、表記しています。

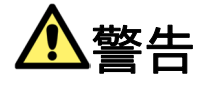

取扱いを誤った場合に、危険な状況が起こりえて死亡または重傷を受ける可能性が想定される場合、および 深刻な物的損害の発生が想定される場合、表記しています。

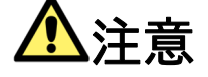

取扱いを誤った場合に、危険な状況が起こりえて、中程度の障害や軽傷を受ける可能性が想定される場合、 および物的損害のみの発生が想定される場合、表記しています。

なお、『∠△注意』として記載した内容であっても、状況によっては重大な危険に結びつく可能性があります。 いずれも重要な内容を記載していますので、必ず守ってください。

本文中に『 』による注記を記載しています。本内容にも注意を払い、必ず守ってください。

#### 1.3 図記号の説明

本文中に図記号を用いた注記を記載しています。本内容にも注意をはらい、必ず守ってください。 記号の意味

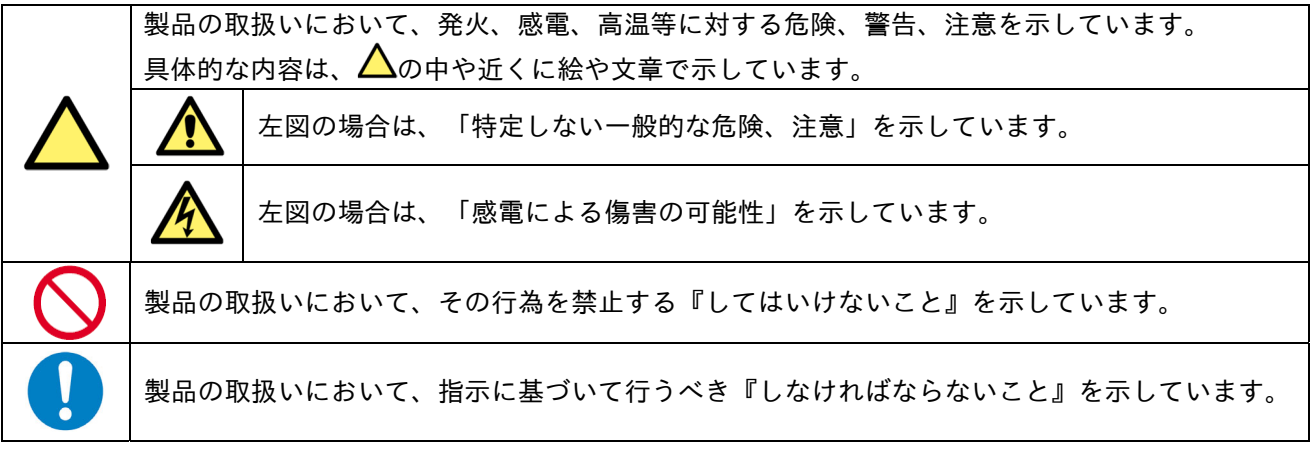

#### 1.4 注意事項

実施

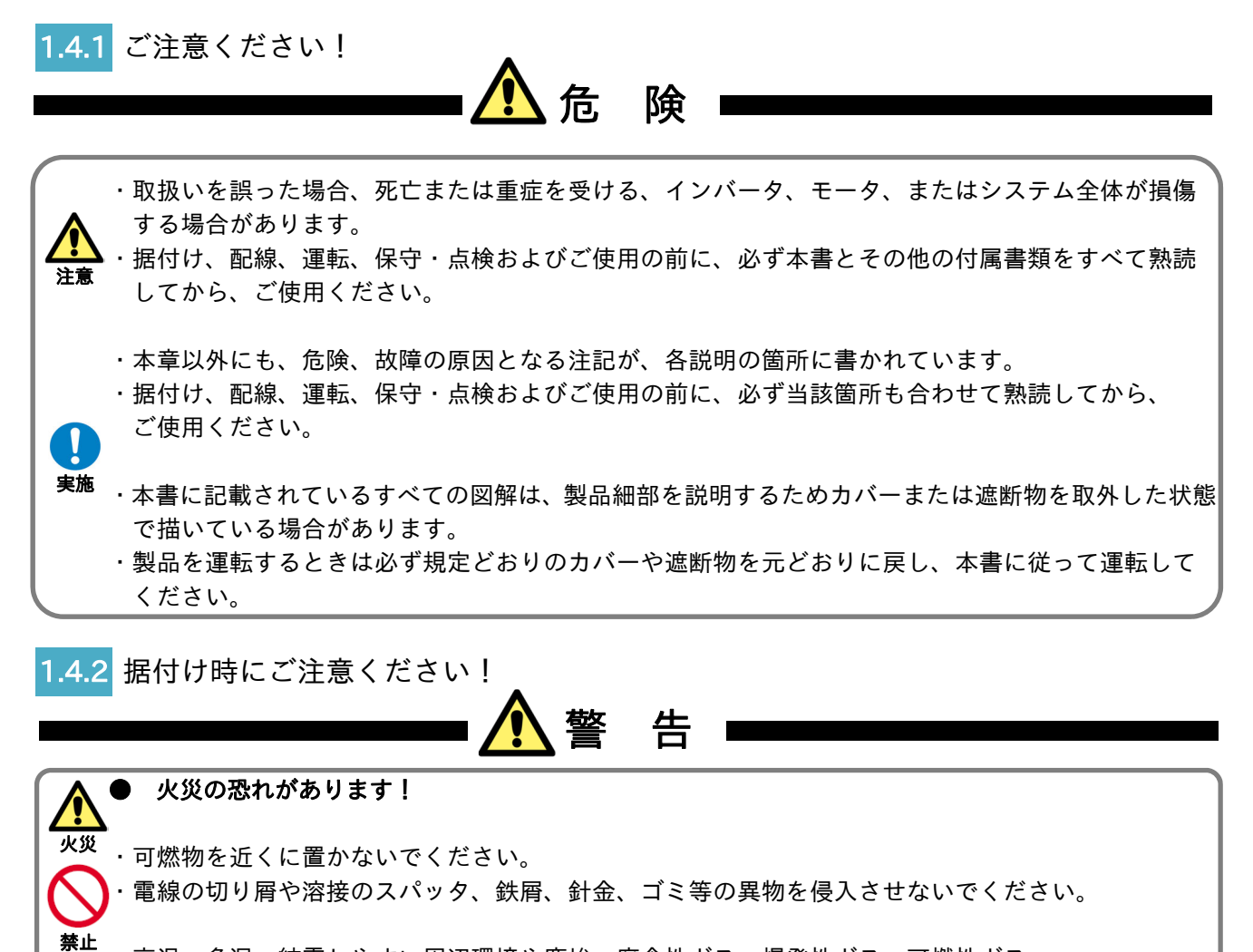

・高温、多湿、結露しやすい周辺環境や塵埃、腐食性ガス、爆発性ガス、可燃性ガス、 研削液のミスト、硫化水素および塩害等のある場所を避け、直射日光の当たらない 換気のよい室内に設置してください。

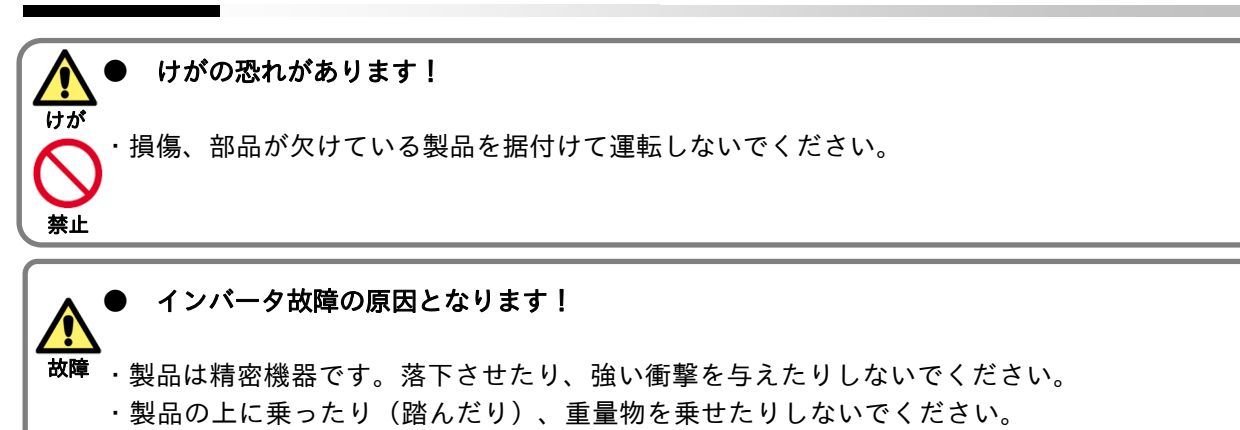

- ・製品を扱う場合、静電気の起こりやすい場所(絨毯の上など)で作業しないでください。
- ・静電気を体から逃がすため、安全な金属面などに触れてから、作業を始めてください。 実施

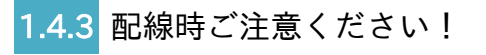

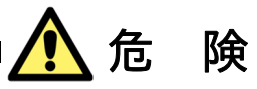

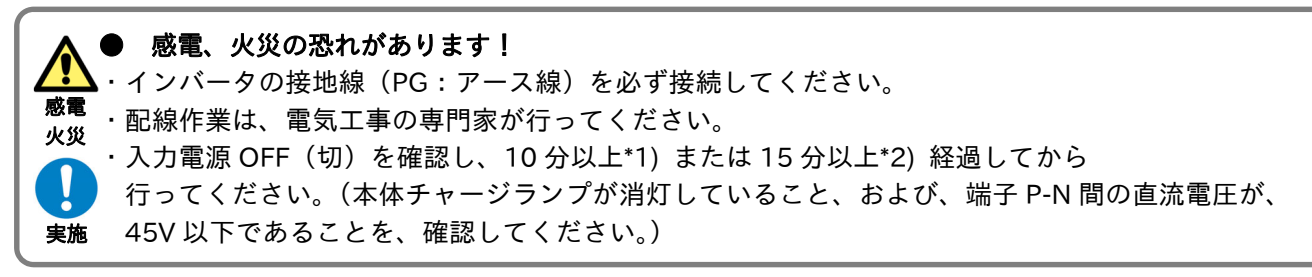

\*1) HF4322-5A5〜022、HF4324-5A5〜022(5.5〜22kW)の機種 \*2) HF4322-030〜055、HF4324-030〜055(30〜55kW)の機種

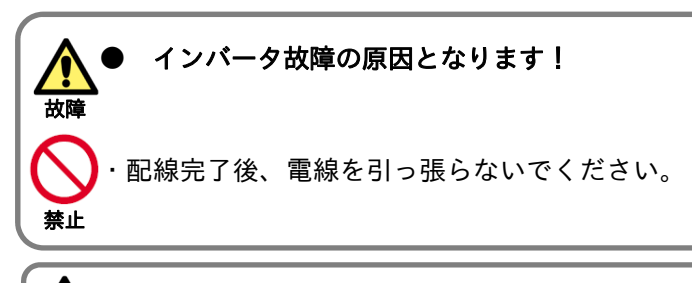

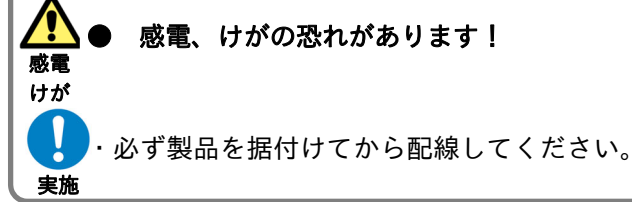

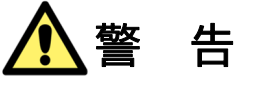

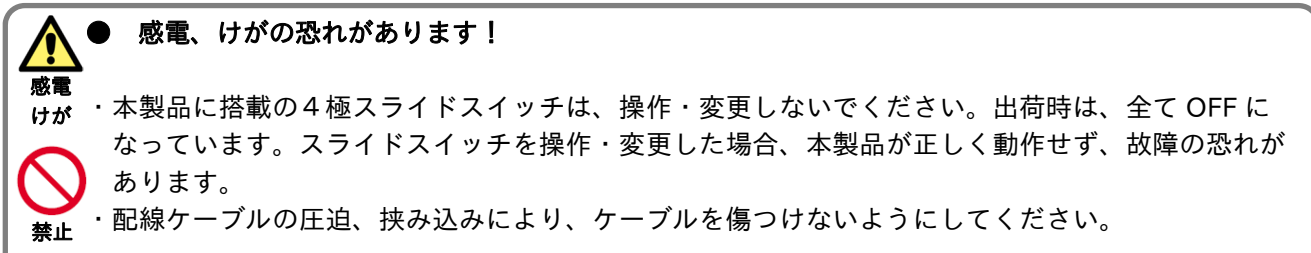

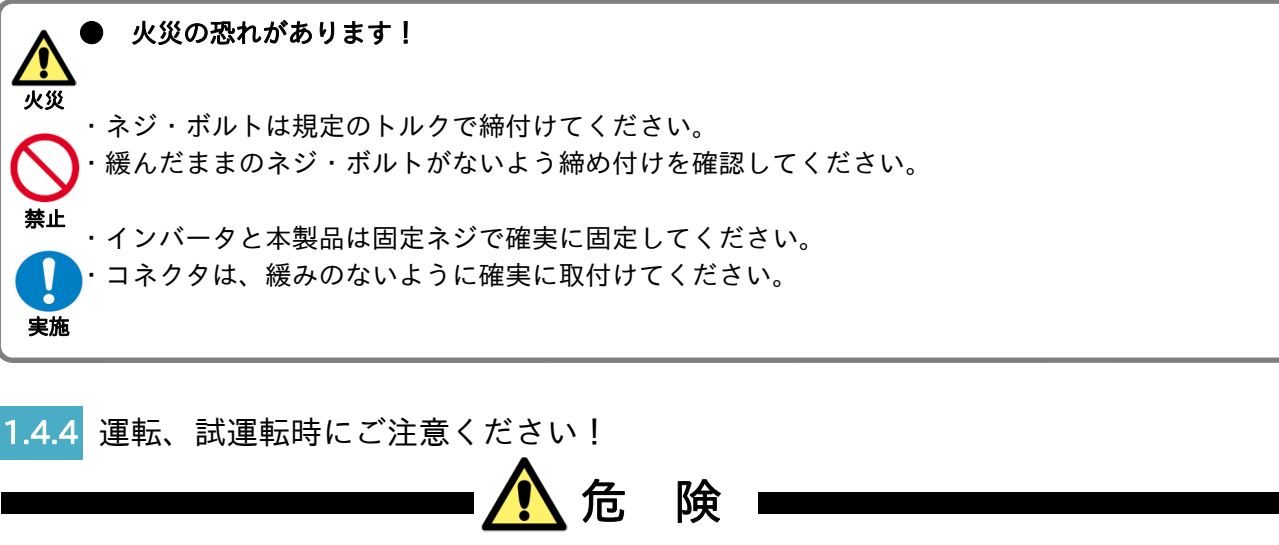

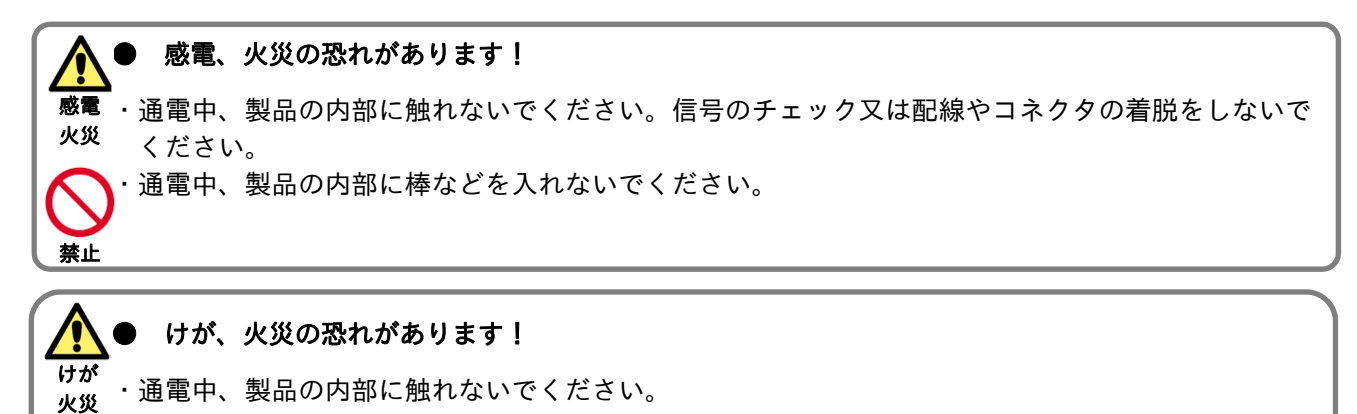

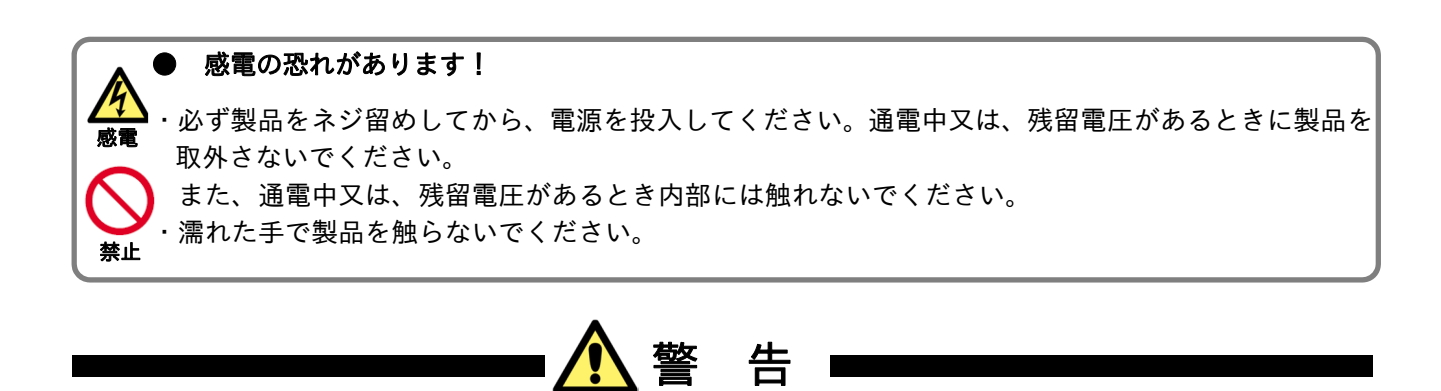

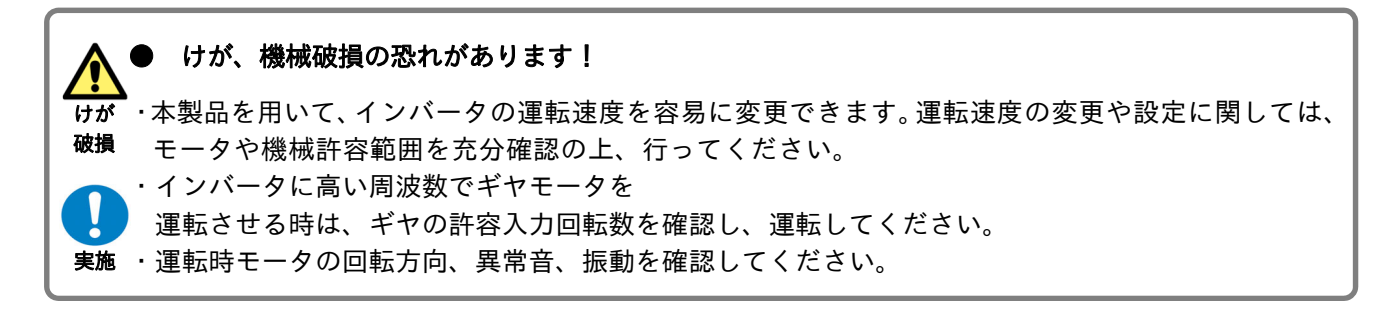

禁止

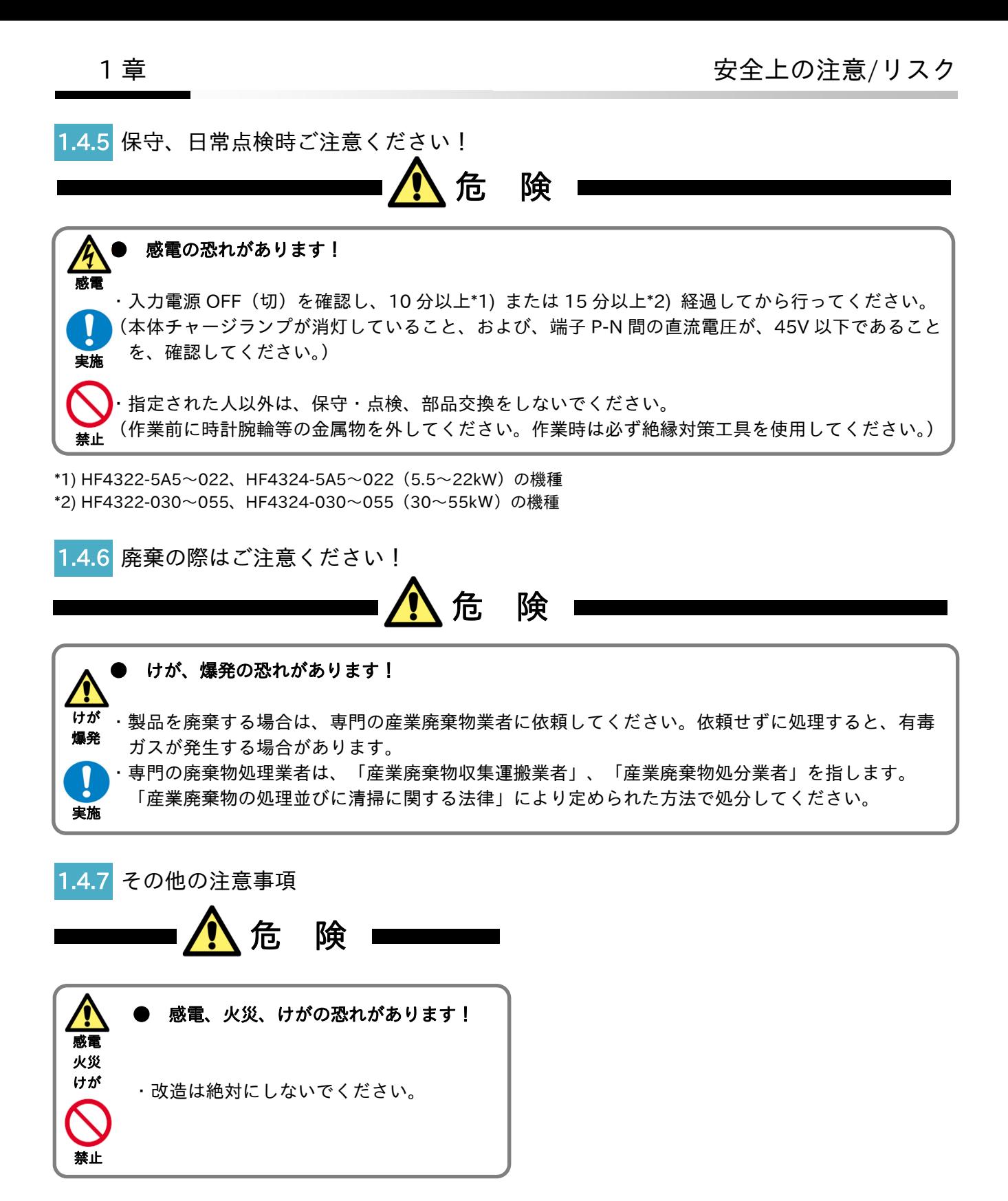

\*上記以外のリスクについては、HF-430NEO のユーザーズガイド『8章 運用チェック/残留リスク』にも 記載がありますので、合わせて参照してください。

## 2章 本書について 2

#### 2.1 概要

本章には、適用される製品、本書をお読みになるにあたり必要となる知識および本書をお読みになる対象と なる方、本書の目的、本書の概要および用語の説明が含まれます。

#### 2.2 適用される製品

本書の内容は、P1-EN に適用されます。インバータについては、HF-430NEO の取扱説明書とユーザーズ ガイドを参照してください。

#### 2.3 本書をお読みになるにあたり

本書は主に、制御機器の導入、システムの設計、制御機器の設置や接続、現場を管理される方を対象に記載 されています。本書はSI単位系を基準に書かれています。

#### 2.4 本書の目的

本書では、 ・製品の接続および配線を行う ・パラメータを設定する 上で必要な情報を提供することを目的に記載されています。

#### 2.5 通信開始するまでのフロー

・通信開始する場合、以下の手順に従って進めます。

・『1 章 安全上の注意/リスク』や以下に記載の該当箇所をよく理解の上、作業を進めてください。

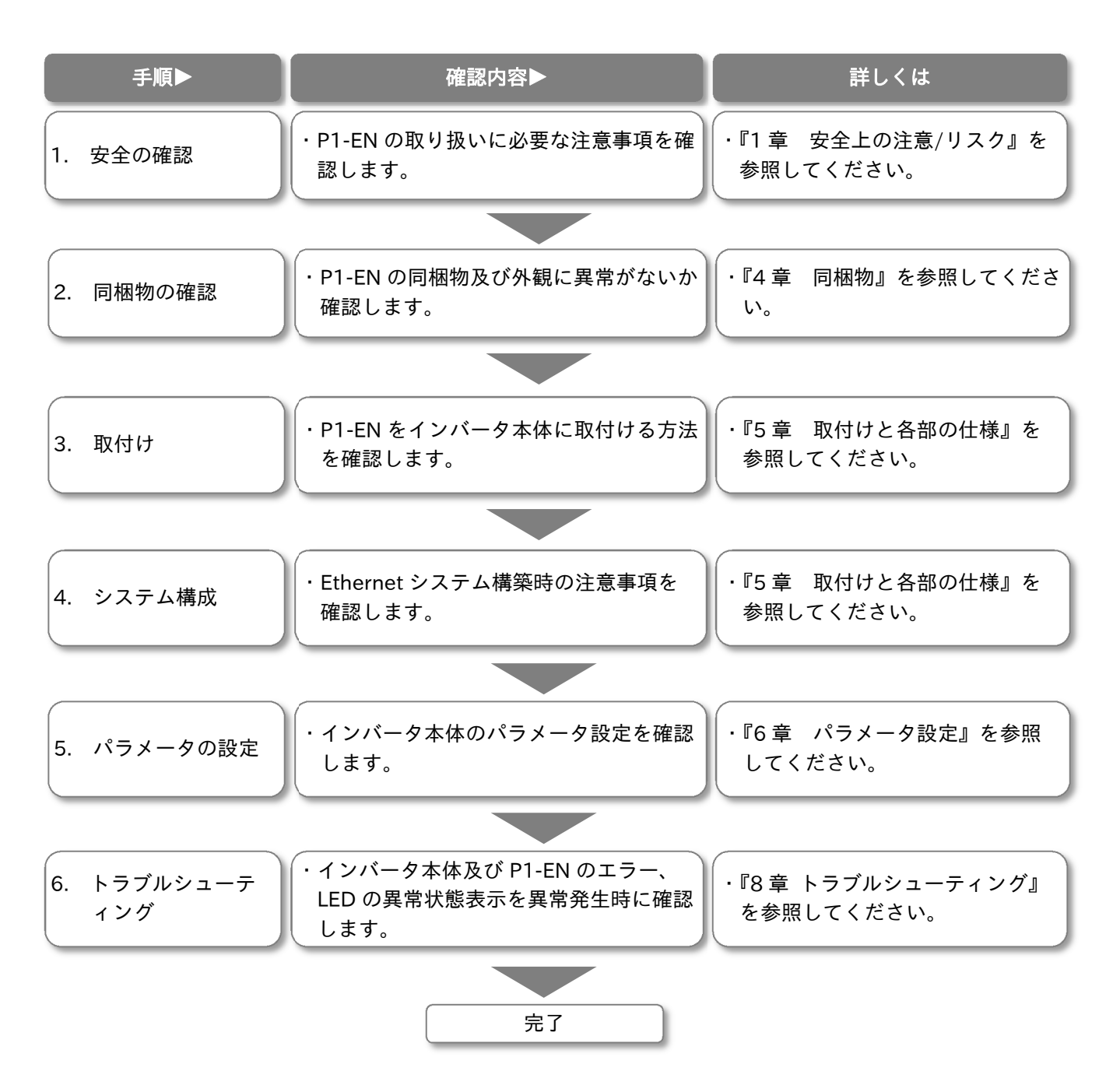

## 3 章 製品について マイエン マイクロ 3 章 製品について マイクリッシュ

3.1 概要

本章には、本製品についての説明を記載しています。 本製品の外観、形式と銘板内容が書かれています。

### 3.2 製品の外観

3.2.1 製品の外観と各部の名称

・P1-EN の外観図を以下に示します。

LED、コネクタ各部仕様などの詳細と本製品の取付けについては、5 章を参照してください。 ・RJ-45 端子の 4 つの LED は消灯したままです。点灯、点滅しません。

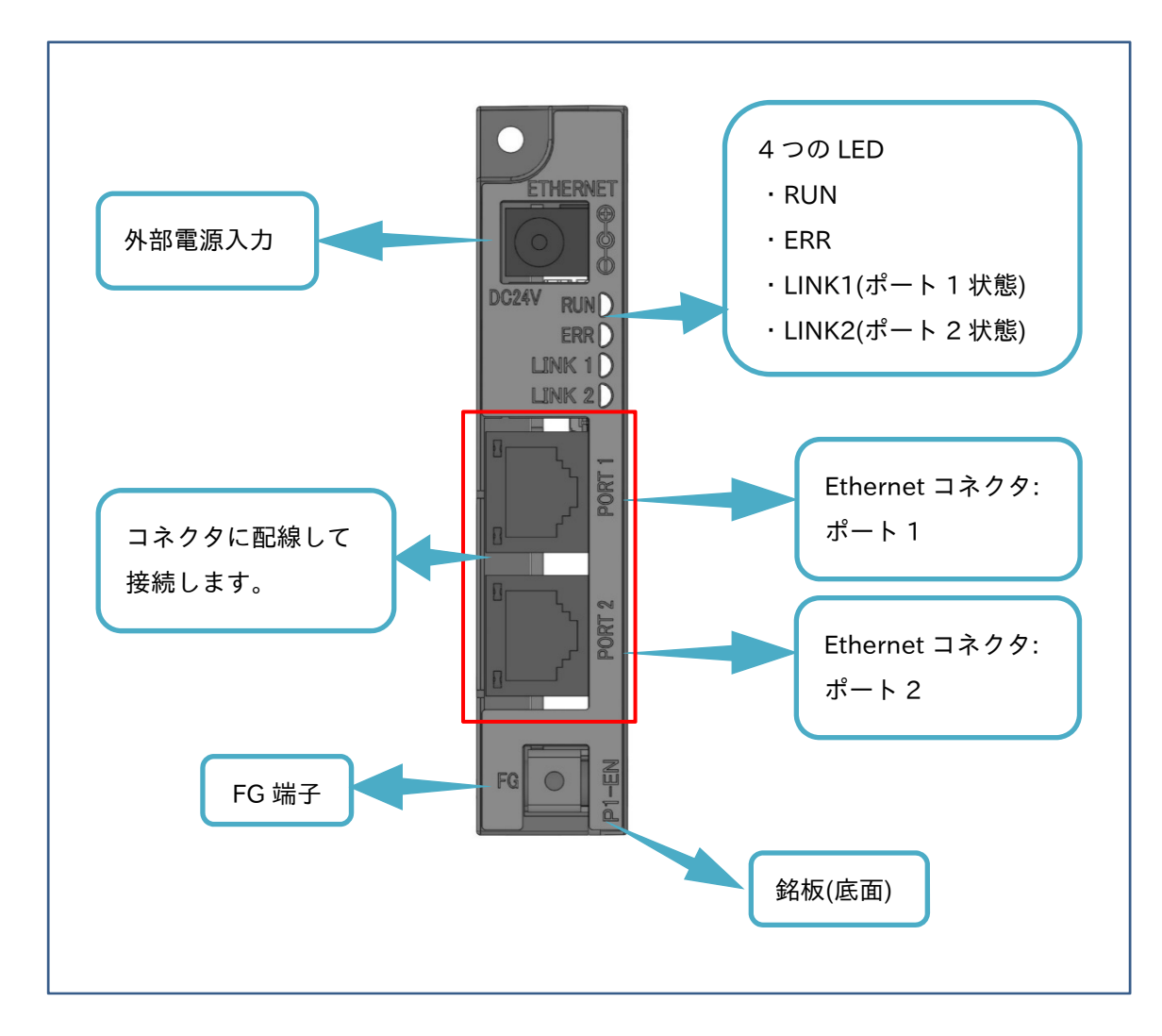

#### 3.3 銘板

・本製品の銘板は以下の通りです。銘板には、形式をはじめとした本製品の情報が記載されています。

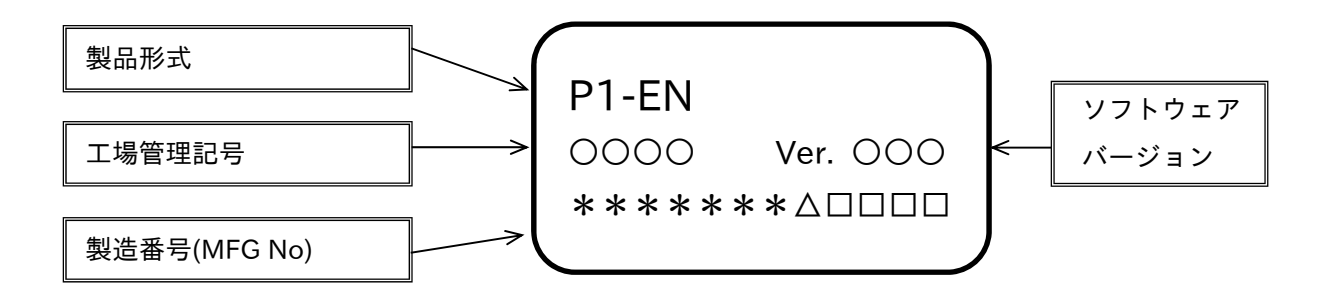

#### 3.4 取付け時の寸法図

- ・本製品の取付け時の寸法図を以下に示します。
- ・本製品をインバータに取付けた際、以下の寸法でインバータ表面から突出します。 据付けの際、ご注意ください。

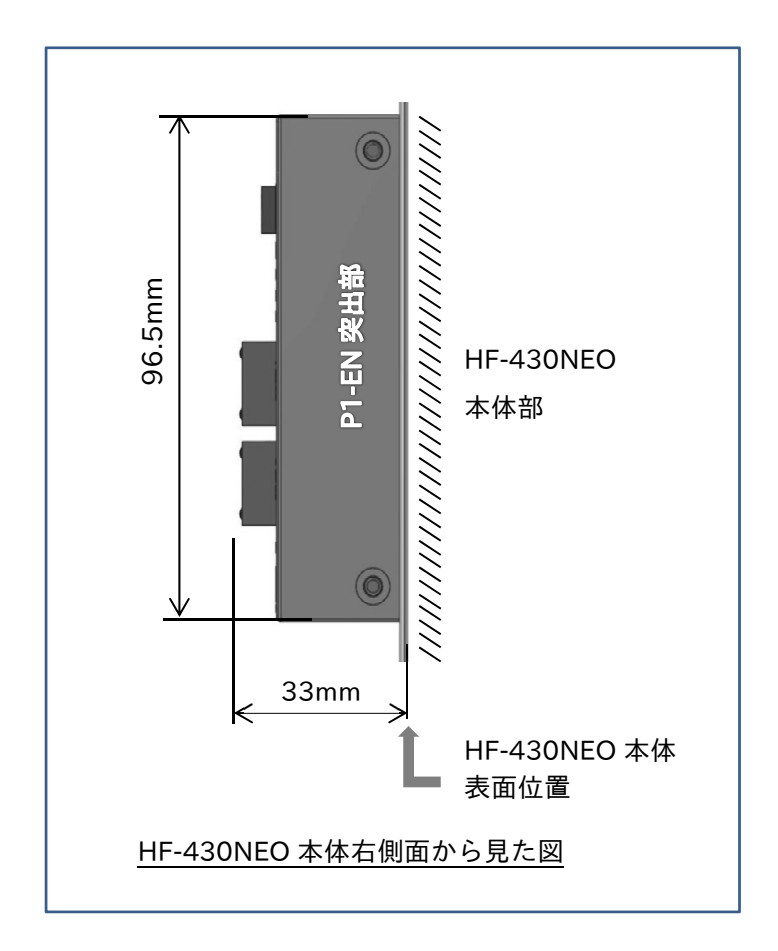

## 4章 同梱物 4

4.1 概要

本章には、同梱物について、ご購入されたときに点検して頂く内容が記載されています。

#### 4.2 同梱物

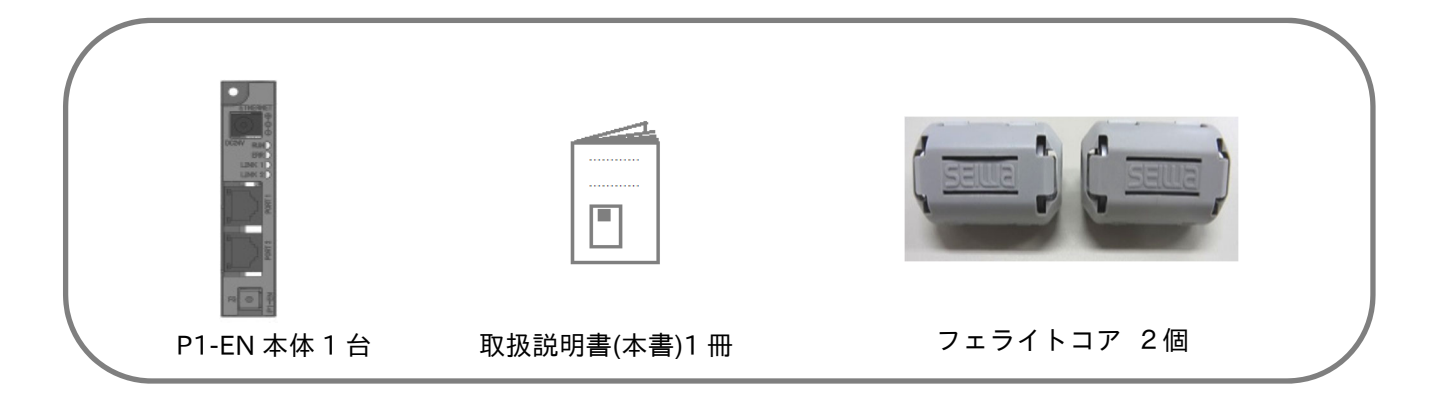

■同梱フェライトコア仕様

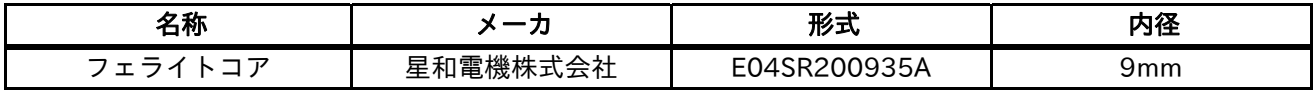

#### 4.3 購入時の点検

#### 4.3.1 開梱時の確認

・開梱時、下記の項目をご確認ください。 製品にご不審な点や不具合、お気づきの点などありましたら、弊社代理店まで連絡してください。

輸送中の破損・脱落、および本体に凹みなど損傷がないか調べてください。

梱包を解いた時、P1-EN、取扱説明書が同梱されているか、確認してください。

ご注文通りの製品かどうか、銘板で再度確認してください。

# 5章 取付けと各部の仕様 いっぱい ちょう

#### 5.1 概要

本章には、インバータへの取付けと本製品の仕様や配線およびシステム構築について記載しています。 インバータへの結線や本製品の取付けを行う前に、「1 章 安全上の注意/リスク」をよく読み、安全に注意し て実施ください。

#### 5.2 取付け

5.2.1 取付けについて 本製品は、インバータ本体のカセットオプション接続部に取付けます。 SLOT 1〜 3 の任意の箇所に取付けることが可能です。

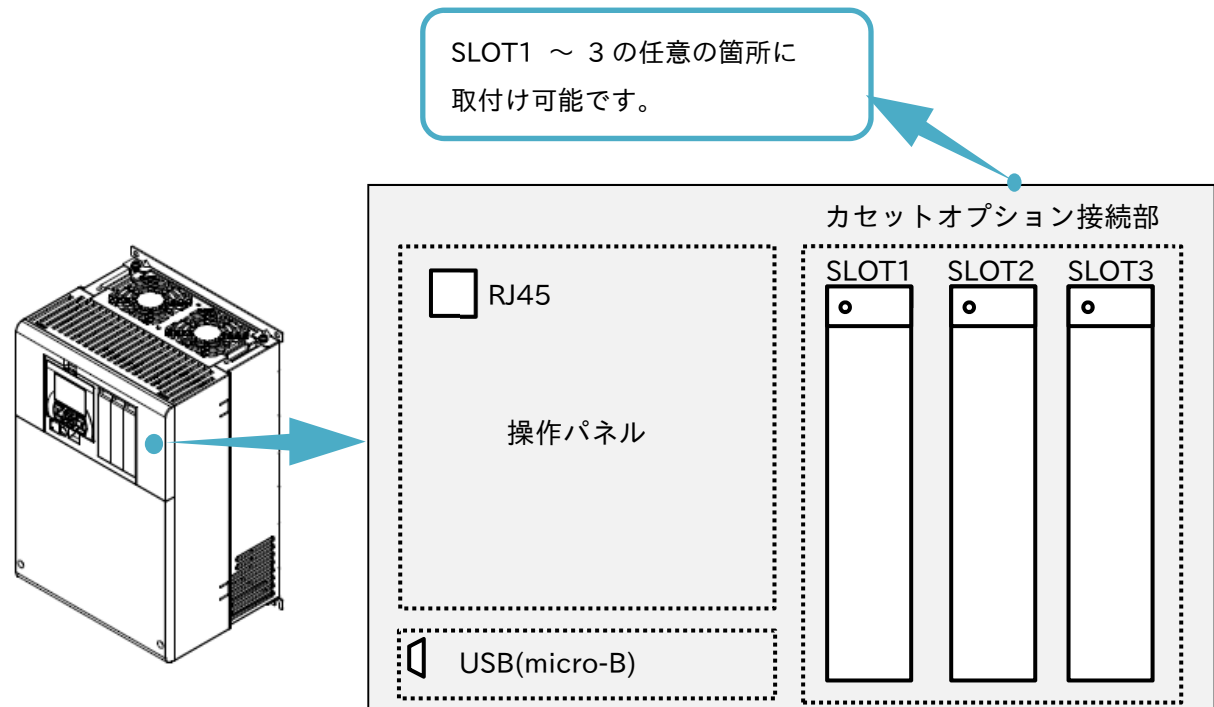

5.2.2 取付け方法

本製品を本体に取付ける前に「6 章 パラメータの設定」を参照して、HF-430NEO のパラメータ設定をして ください。

下記説明では SLOT 1 に取付けます。

(1) HF-430NEO のカセットオプション接続部のカバーを取外してください。 取外したカバーは使用しませんが、大切に保管しておいてください。ネジは P1-EN を固定するために 使用します。

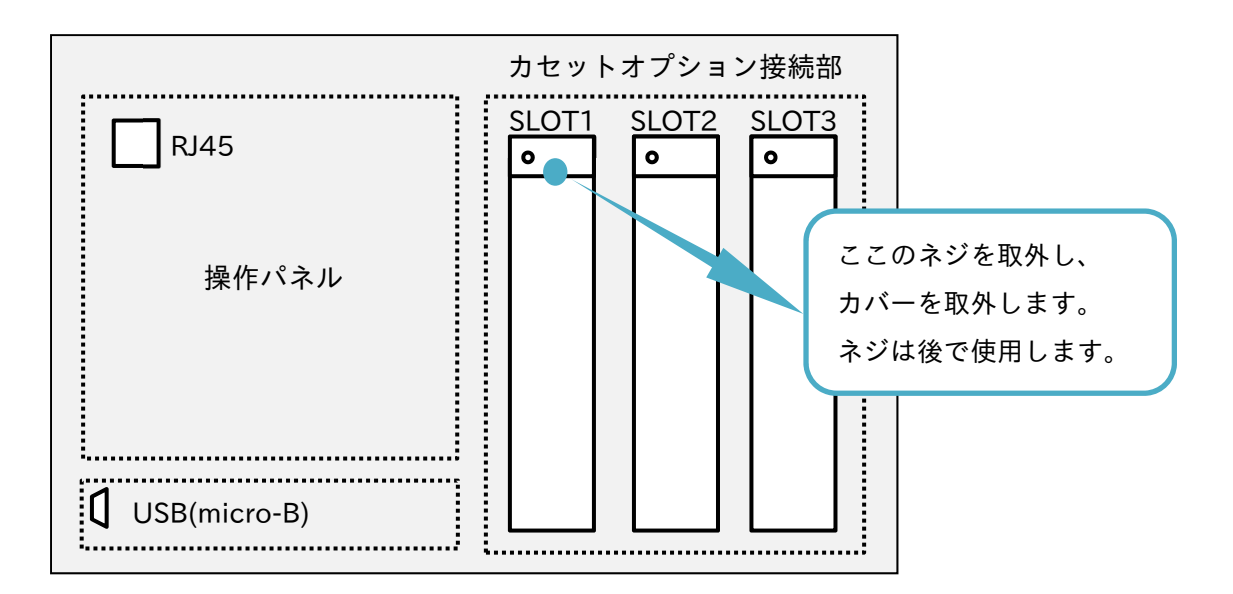

(2) 本製品を取付けます。SLOT 2〜3 の場合、下側にもコネクタがありますが、本製品では使用しません。

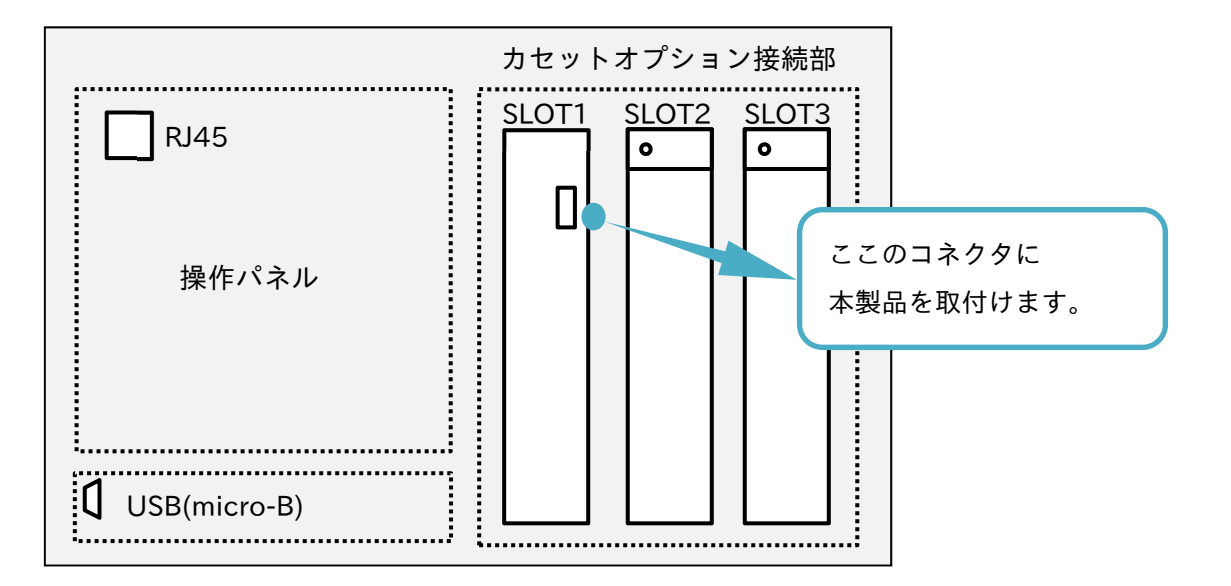

(3) (1)で取外したネジで固定してください。

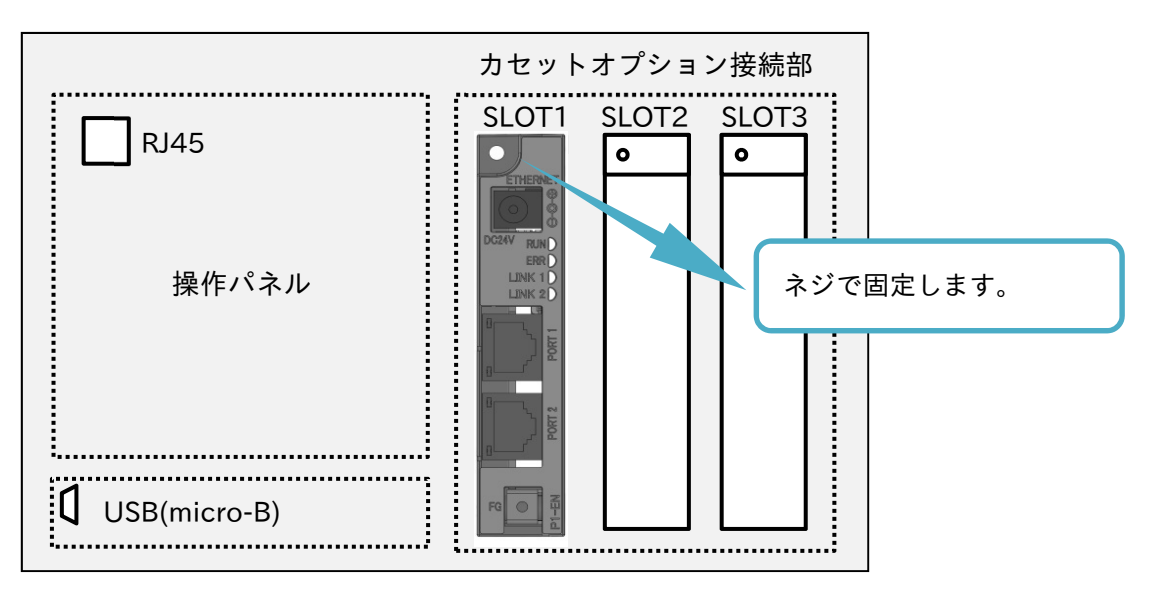

(4) FG 端子を機能接地に接続してください。

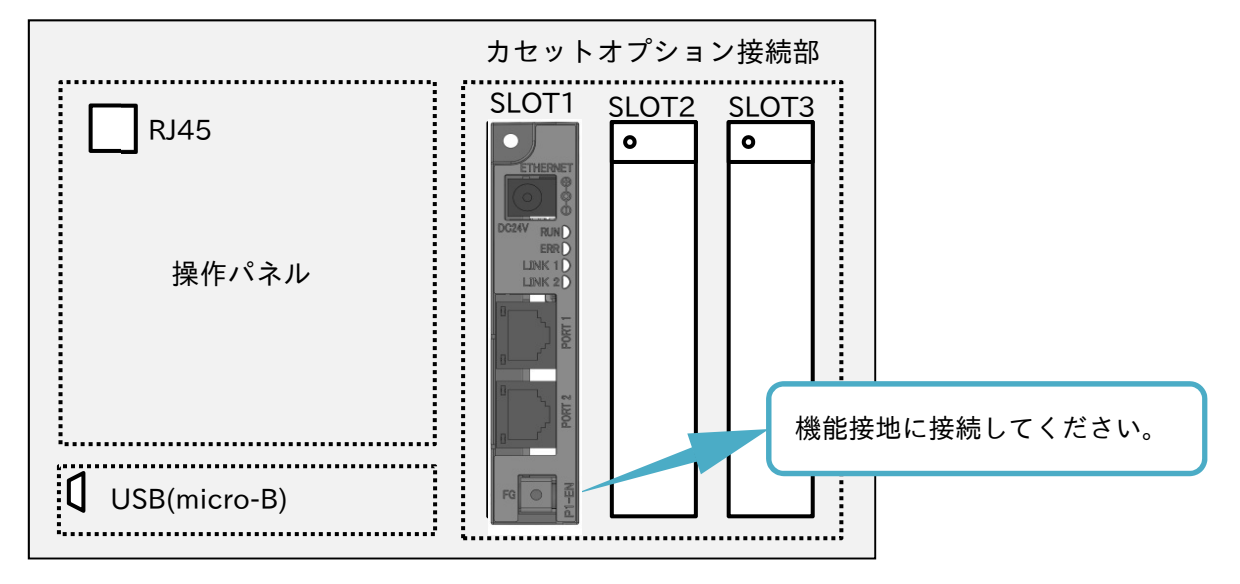

#### 5.3 フェライトコアの取付け

同梱されているフェライトコアを Ethernet ケーブルに取付けてください。取付ける箇所は RJ-45 コネクタ接 続部のできる限り近くに取付けてください。

同梱されているフェライトコアは、樹脂ケースの爪で Ethernet ケーブルに固定できるようになっています が、Ethernet ケーブルによっては、うまく固定できない場合があります。 その場合、Ethernet ケーブルに結束バンドを巻き付けるなどして、フェライトコアを取付ける RJ-45 コネク タ接続部の近くから外れないようにしてください。

### 5.4 据付け

- ・通信線と動力線は、極力離した位置となるように配線してください。通信線と動力線の位置が近い場合、 ノイズにより通信できなくなる可能性があります。
- ・ネットワークの障害が発生した場合に備えて、インバータ緊急停止などの処置を別途設けてください。
- (1) 上位装置または周辺装置が通信異常を検出したら、インバータの 1 次電源を遮断する。
- (2) インバータの入力端子に「フリーラン」、「リセット」等を割り付けて、マスタの通信異常検出時にそれら 端子を ON とする。
- (3) インバータ側の設定にて、通信異常時にインバータ停止、フリーラン、またはトリップとする。 (工場出荷設定は、Ethernet からの指令で運転しているときに通信異常を検出すると、インバータは即時停 止トリップします。)

通信線(Ethernet ケーブル)は、コネクタ部に負荷がかからないように固定してください。また、本製品の DC24V 外部給電を使用する場合は、電源コードもコネクタ部に負荷が加わらないように固定してください。 その他の据付けについては、インバータのユーザーズガイドを参照してください。

#### 5.5 各部仕様

#### 5.5.1 Ethernet コネクタ仕様

次に示す仕様のコネクタを有する PORT 1 と PORT 2 により、Ethernet 通信ネットワークに接続します。 10BASE-T/100BASE-TX で利用する Ethernet コネクタとなります。

#### ■コネクタ仕様

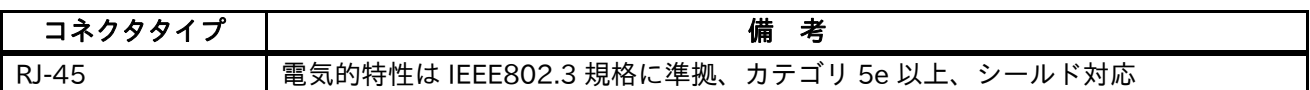

■ピン配置

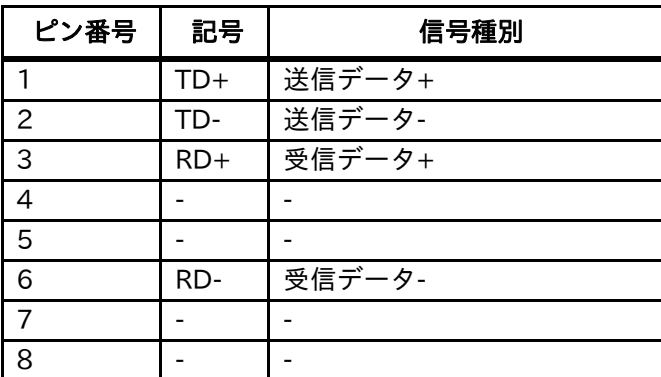

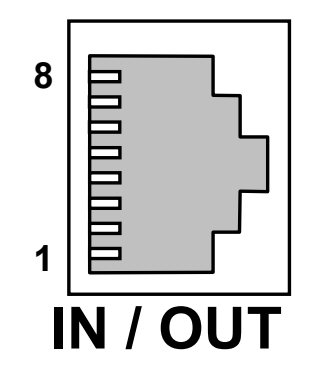

#### 5.5.2 Ethernet ケーブル仕様

Ethernet のツイストペアケーブル(カテゴリ 5e 以上)を使用して接続します。本製品は以下のケーブルを推奨 します。ノード間(デバイス間)距離は 100m 以内としてください。

#### ■Ethernet ケーブル仕様

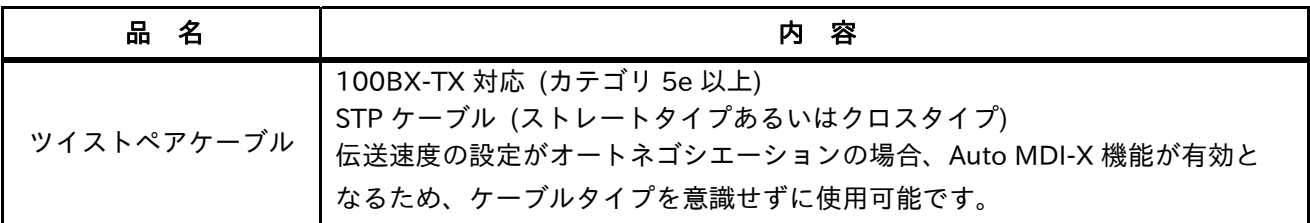

・Auto MDI-X 機能は、P1-EN 伝送速度のインバータ設定パラメータ選択により有効、無効となります。 設定パラメータ詳細は、「6.2 インバータの設定パラメータ」から[oH-02]と[oH-03]を参照してください。

・Auto MDI-X 機能が無効となる設定をした場合、接続機器に合わせたケーブルをご使用ください。 各機器間を正しく通信させるためには、ストレートタイプとクロスタイプと使い分ける必要があります。

#### 5.5.3 DC 電源プラグ仕様

DC24V 外部給電により、制御回路の保持を行うことができます。(DC24V 外部給電は本製品を使用する上 で、必須ではありません。)

外部からの DC24V は、常時入力可能です。使用する場合は、電源コードをコネクタ部に負荷が加わらないよ うに固定してください。

DC 電源プラグ形状は、以下の通りです。

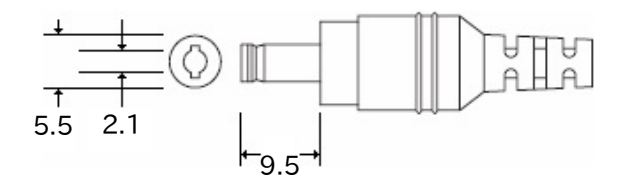

必要な外部電源ユニット出力: DC24V±10%、2A 以上

プラグ形状: PL03B

極性: センタープラス

感電防止のため、1 次電源から絶縁された IEC/EN61800-5-1 SELV 適合電源を使用してください。

#### 5.5.4 LED 動作仕様

LED 動作で本製品の状態を表示します。 動作内容は次表の通りです。

■LED 動作

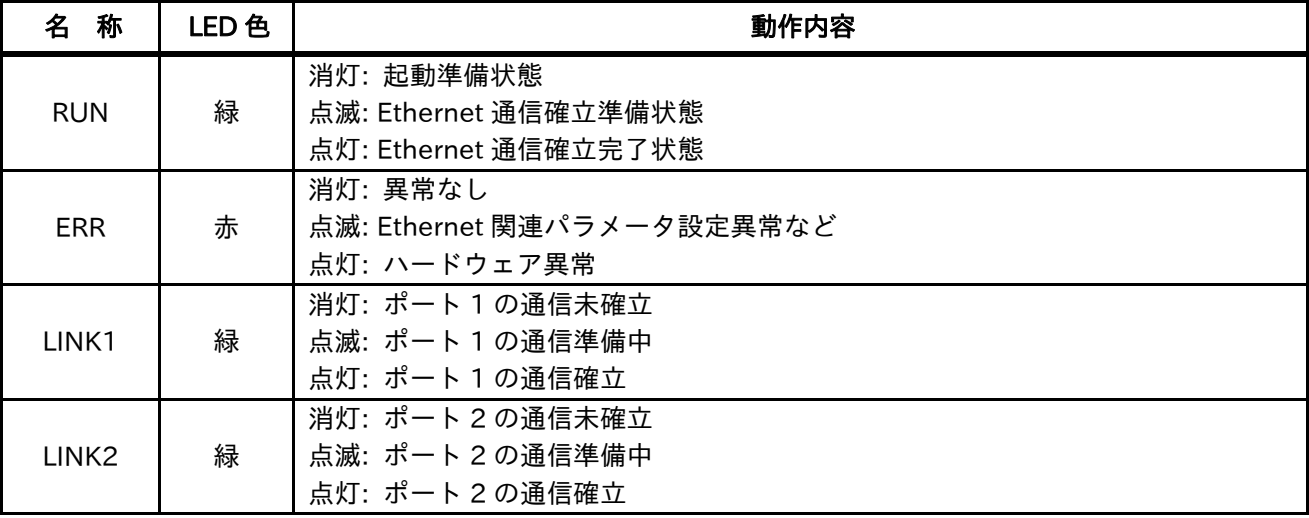

・本製品に電源が投入されると、はじめに RUN が点滅します。

その後、インバータと本製品との通信が確立すると、RUN が点灯します。

・電源投入時から通信の確立準備をして、RUN が点滅するまでは、1 分ほど時間がかかります。 RUN が点滅を始めるまでは、LED は全て消灯動作となります。

#### 5.6 Ethernet システム構築

Ethernet システム構築の例を示します。

システム構築や立ち上げの際、通信クライアント(上位装置)の取扱説明書も必ず読み、実施をお願いします。

・電源投入時から通信が確立するまで、約 1 分間を要しますので、電源投入後すぐにインバータから運転開始 するようなシステムを構築する場合、上位装置などからインバータの制御端子台に入力ができるようにして ください。

[システム例 1]

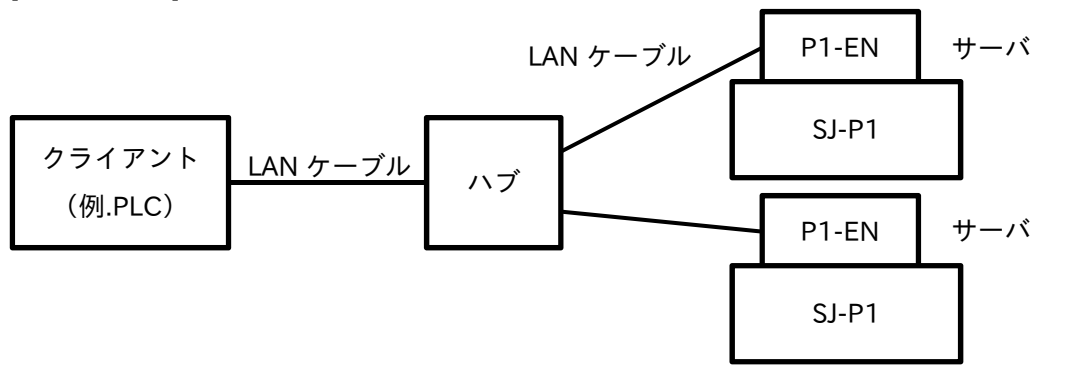

#### [システム例 2(ハブ機能利用時)]

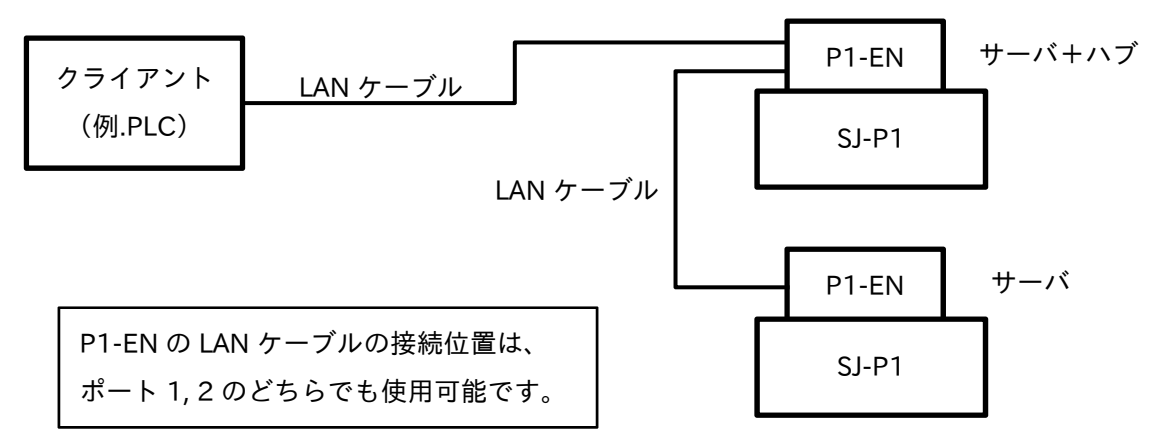

[ハブ機能について]

システム例 2 のように、P1-EN のポート 1, 2 をハブとして利用することが可能です。ただし、インバータの 電源が ON になっている必要があります。

- ・通信線と動力線は、極力離した位置となるように配線してください。通信線と動力線の位置が近い場合、ノイ ズにより通信できなくなる可能性があります。
- ・ネットワークの障害が発生した場合に備えて、次のような緊急停止などの処置をインバータに別途設けてく ださい。
- ① 通信クライアント側で通信異常を検出したら、インバータの 1 次電源を遮断する。
- ② インバータの入力端子に「フリーラン」、「リセット」等を割り付けて、通信クライアント側で通信異常を 検出したら、それら入力端子を ON とする。
- ③ ②に割り付けたインバータの設定で、通信異常時にインバータ停止、フリーラン、またはトリップとする。

インバータが検出できる通信異常は、本製品と本製品を取付けたインバータとの通信断線です。 上位装置と本製品との通信断線によるタイムアウトが発生した場合であっても、インバータとしてはトリップ などの動作をする機能はありません。

## 6 6 <sup>章</sup> パラメータ設定

#### 6.1 概要

本章には、本製品に関連するインバータ設定パラメータを説明致します。

#### 6.2 インバータの設定パラメータ

通信を実施するにあたり、必要に応じて次のインバータ設定パラメータを準備してください。

6.2.1 インバータの初期化

[Ub-01](初期化選択)を 04(トリップ来歴クリア+データ初期化)とし、[Ub-05](初期化実行選択)を 01(初期化 実行)として、インバータの初期化をします。

#### 6.2.2 本製品と上位装置との設定

本製品と上位装置に関連するインバータ設定パラメータと設定内容を以下の表に示します。 以下に示す設定パラメータは、電源投入時に本製品がインバータから読み出し、設定が反映されます。 本設定値は、インバータの電源投入時に本製品に反映されます。パラメータの設定作業完了後、一旦インバー タの電源を遮断し再投入してください。

#### ■パラメータ

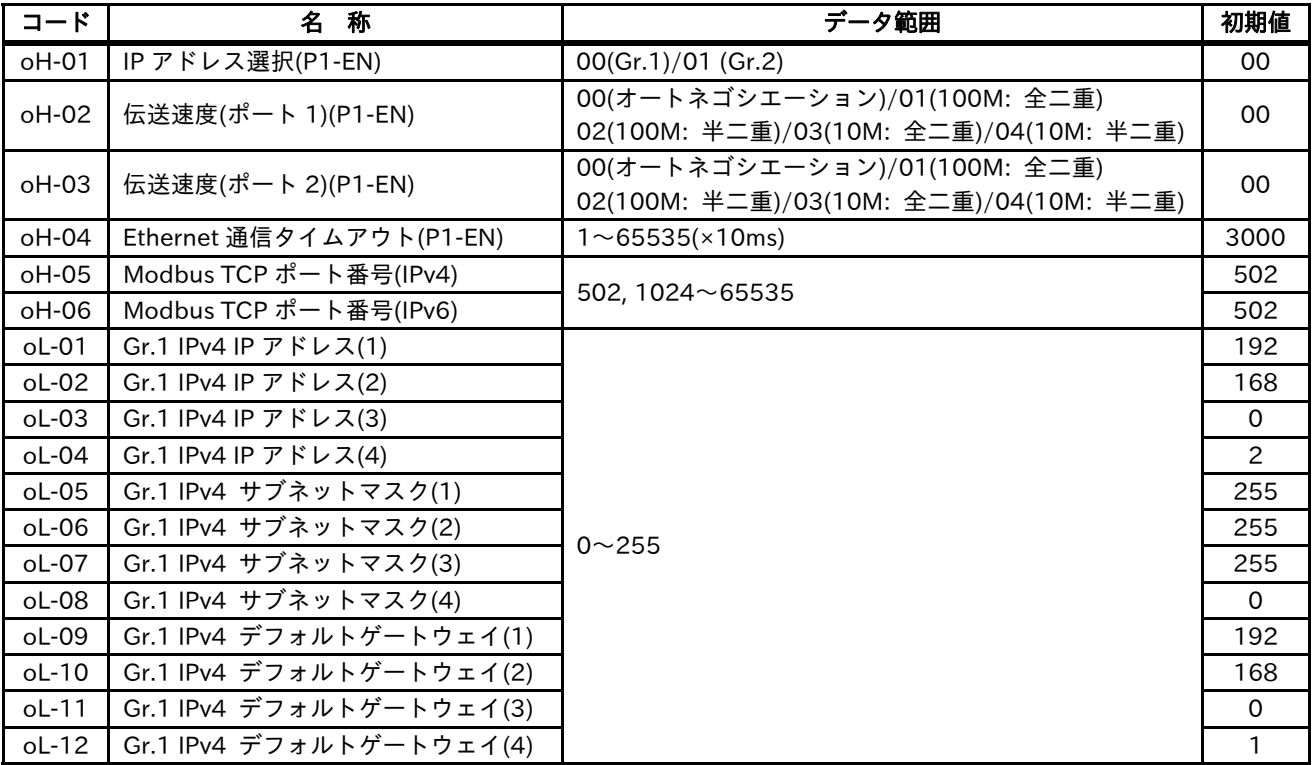

6-1

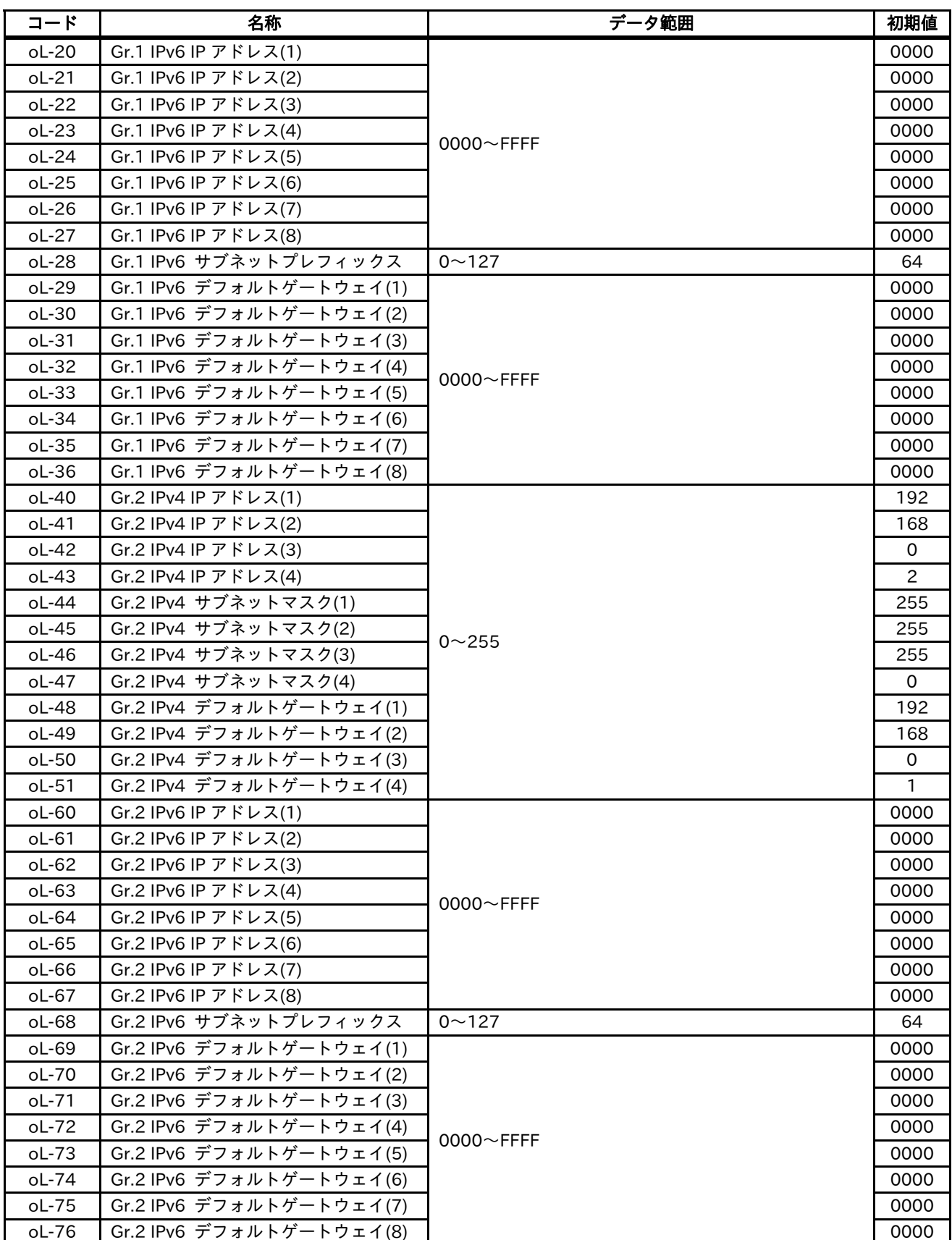

・[oH-01]: IP アドレス選択

IP アドレスは、2 つまで登録することが可能であり、2 つのグループにて分類されます。 また、[oH-01]で、グループが選択できます。 グループ 1(Gr.1): 00 グループ 2(Gr.2): 01

- ・[oH-02]: 伝送速度(ポート 1)(P1-EN)
- ・[oH-03]: 伝送速度(ポート 2)(P1-EN)

Ethernet 通信ポートの通信速度を選択します。 ポート 1 の通信速度選択は[oH-02]、ポート 2 の通信速度選択は[oH-03]を設定してください。 推奨設定は、00(オートネゴシエーション)です。 オートネゴシエーション以外は、Auto MDI-X 機能が無効になります。

・[oH-04]: Ethernet 通信タイムアウト(P1-EN)

通信接続確立後、[oH-04]で設定した時間を経過しても受信がない場合、本製品は、上位装置との通信接続 を切断します。

- ・[oH-05]: Modbus TCP ポート番号(IPv4)
- ・[oH-06]: Modbus TCP ポート番号(IPv6)

Modbus TCP の仕様として、一般的にポート番号は、502 を使用します。 502 から変更する場合は、1024〜65535 で変更可能です。 IPv4 を使用の場合は[oH-05]、IPv6 を使用の場合は[oH-06]を設定してください。

- ・[oL-01]〜[oL-04]: Gr. 1 IPv4 IP アドレス(1)~(4)
- ・[oL-20]〜[oL-27]: Gr. 1 IPv6 IP アドレス(1)〜(8)
- ・[oL-40]〜[oL-43]: Gr. 2 IPv4 IP アドレス(1)〜(4)
- $\cdot$  [oL-60] $\sim$ [oL-67]: Gr. 2 IPv6 IP アドレス(1)〜(8)

IP アドレスを設定します。 グループ 1(Gr. 1)を使用し、さらに IPv4 の場合は[oL-01]〜[oL-04]、IPv6 の場合は[oL-20]〜[oL-27]を 設定してください。 グループ 2(Gr. 2)を使用し、さらに IPv4 の場合は[oL-40]〜[oL-43]、IPv6 の場合は[oL-60]〜[oL-67]を 設定してください。

- ・タイムアウトが発生してもインバータは、その発生したタイムアウトに対してトリップなどの動作をする機 能はありません。
- ・システムを構築する際、重複した IP アドレスをパラメータ設定しないでください。 システムが正しく動かなくなる場合がありますので、ご注意ください。
- ・[oL-05]〜[oL-08]: Gr. 1 IPv4 サブネットマスク(1)〜(4)
- ・[oL-44]〜[oL-47]: Gr. 2 IPv4 サブネットマスク(1)〜(4)

IPv4 使用時のサブネットマスクを設定します。 グループ 1(Gr.1)を使用の場合は[oL-05]〜[oL-08]、グループ 2(Gr.2)を使用の場合は[oL-44]〜[oL-47]を 設定してください。

- ・[oL-28]: Gr.1 IPv6 サブネットプレフィックス
- ・[oL-68]: Gr.2 IPv6 サブネットプレフィックス

IPv6 使用時のサブネットマスクのプレフィックスを設定します。 グループ 1(Gr.1)を使用の場合は[oL-28]、グループ 2(Gr.2)を使用の場合は[oL-68]を設定してください。

- ・[oL-09]〜[oL-12]: IPv4 Gr. 1 デフォルトゲートウェイ
- ・[oL-29]〜[oL-36]: IPv6 Gr. 1 デフォルトゲートウェイ
- ・[oL-48]〜[oL-51]: IPv4 Gr. 2 デフォルトゲートウェイ
- ・[oL-69]〜[oL-76]: IPv6 Gr. 2 デフォルトゲートウェイ

デフォルトゲートウェイを設定します。

グループ 1(Gr. 1)を使用し、さらに IPv4 の場合は[oL-09]〜[oL-12]、IPv6 の場合は[oL-29]〜[oL-36]を 設定してください。

グループ 2(Gr. 2)を使用し、さらに IPv4 の場合は[oL-48]〜[oL-51]、IPv6 の場合は[oL-69]〜[oL-76]を 設定してください。

6.2.3 本製品とインバータとの設定

本製品接続時のインバータ動作に関連する設定パラメータと設定内容を以下の表に示します。 以下に示す設定パラメータは、設定変更時に反映されます。

■パラメータ

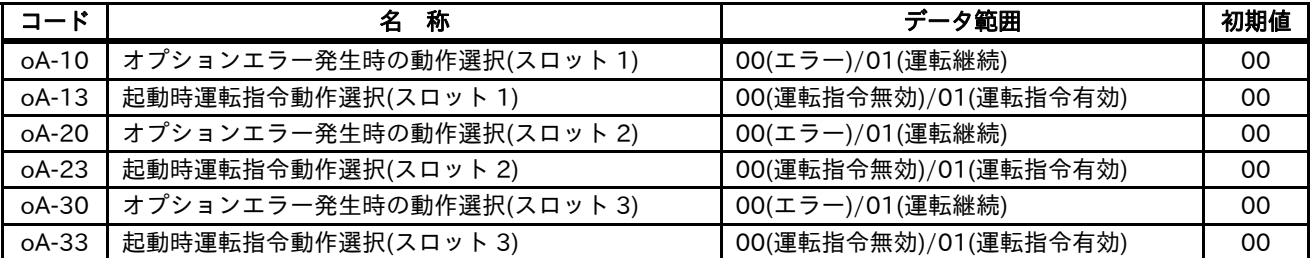

・[oA-10]: オプションエラー発生時の動作選択(スロット 1)

・[oA-20]: オプションエラー発生時の動作選択(スロット 2)

・[oA-30]: オプションエラー発生時の動作選択(スロット 3)

本製品とインバータとの通信切断が発生した際に、インバータをオプションエラーとしてトリップさせるか どうかを設定できます。

トリップさせる: 00(エラー)

トリップさせない: 01(運転継続)

本製品を取付けたインバータのオプションスロットに対応したパラメータを設定してください。

トリップさせない: 01(運転継続)を選択した場合、インバータと本製品との通信断線による運転停止をしませ ん。したがって、インバータの運転中にインバータと本製品との通信断線が発生した場合は、上位装置から本 製品を通じての停止指令はできなくなりますので、インバータの制御端子機能を使用するなどの仕組みを別途 設ける必要があります。

・[oA-13]:

起動時運転指令動作選択(スロット 1)

- ・[oA-23]: 起動時運転指令動作選択(スロット 2)
- ・[oA-33]: 起動時運転指令動作選択(スロット 3)

本製品とインバータとの通信が確立する前にインバータが本製品以外からの運転指令を受け付けるかどうか を設定できます。

受け付けない: 00(運転指令無効)

受け付ける: 01(運転指令有効)

本製品を取付けたインバータのオプションスロットに対応したパラメータを設定してください。

本機能は、電源投入後すぐにインバータを運転させたい場合などに利用できますが、本製品とインバータとの 通信が確立する前にインバータは運転開始しますので、システム構築の際はご注意ください。

#### 6.2.4 その他のパラメータ設定

本製品をご使用の際は、6.2.2 本製品と上位装置との設定、6.2.3 本製品とインバータとの設定の内容に加え て、次のパラメータ設定を確認してください。

- ・[CF-11]: レジスタデータ A, V⇔%変換機能 本製品をお使いの際は、00(A, V)を設定してください。00(A, V)以外を選択した場合、通信で取得されるパ ラメータ数値と、インバータのオペレータ(VOP)で表示される数値とが異なります。
- ・[oA-11]: 通信監視タイマ設定(スロット 1)
- ・[oA-21]: 通信監視タイマ設定(スロット 2)
- ・[oA-31]: 通信監視タイマ設定(スロット 3) 本製品は無効ですので設定を変更しないように、お願いします。
- ・[oA-12]: 通信異常時動作設定(スロット 1)
- ・[oA-22]: 通信異常時動作設定(スロット 2)
- ・[oA-32]: 通信異常時動作設定(スロット 3)
- 本製品は無効ですので設定を変更しないように、お願いします。

## <sup>7</sup> <sup>章</sup> Modbus TCP 通信 7

#### 7.1 概要

本章は、Modbus TCP 通信について記載しています。

本製品は、IEEE802.3 準拠のネットワーク(10BASE-T,100BASE-TX)を介して Modbus TCP 通信を行うサーバ 機器です。

#### 7.2 Modbus TCP について

7.2.1 通信仕様

本製品の通信プロトコルは Modbus TCP を採用しています。

#### ■通信仕様

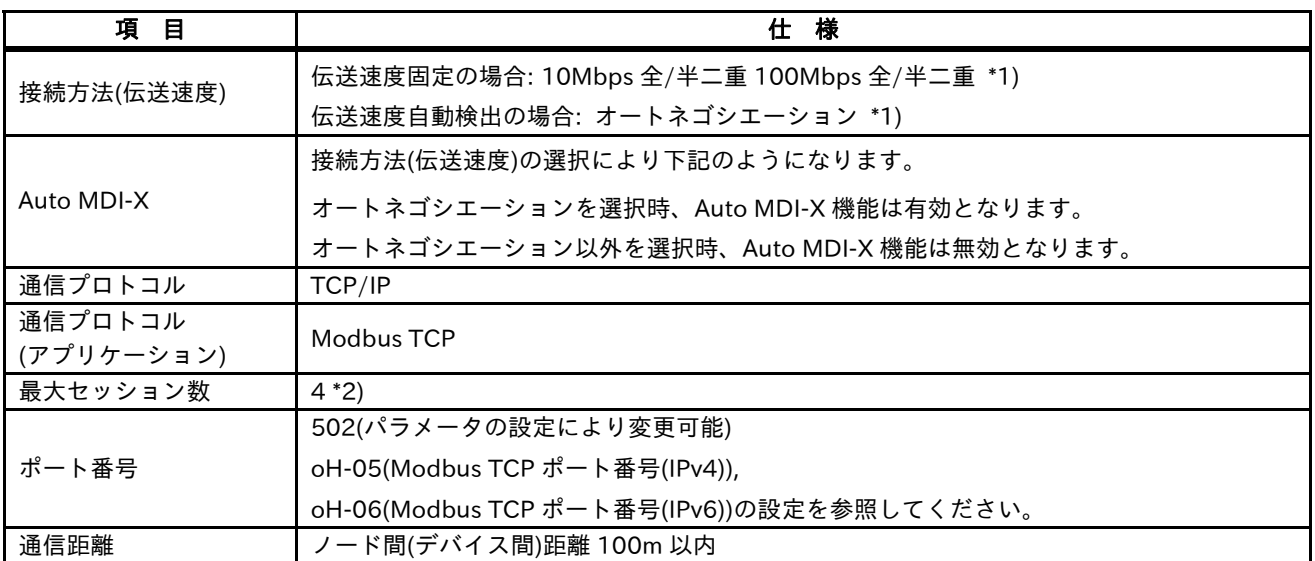

\*1) oH-02(伝送速度(ポート 1)), oH-03(伝送速度(ポート 2))の設定を参照ください。

\*2) 弊社製パソコンソフト(SAFS001)を使用する場合、複数台数を接続しないでください。

データ競合が発生して正しく操作ができない可能性があります。

#### 7.2.2 フレーム構成

Modbus TCP のフレーム構成は、以下の通りです。

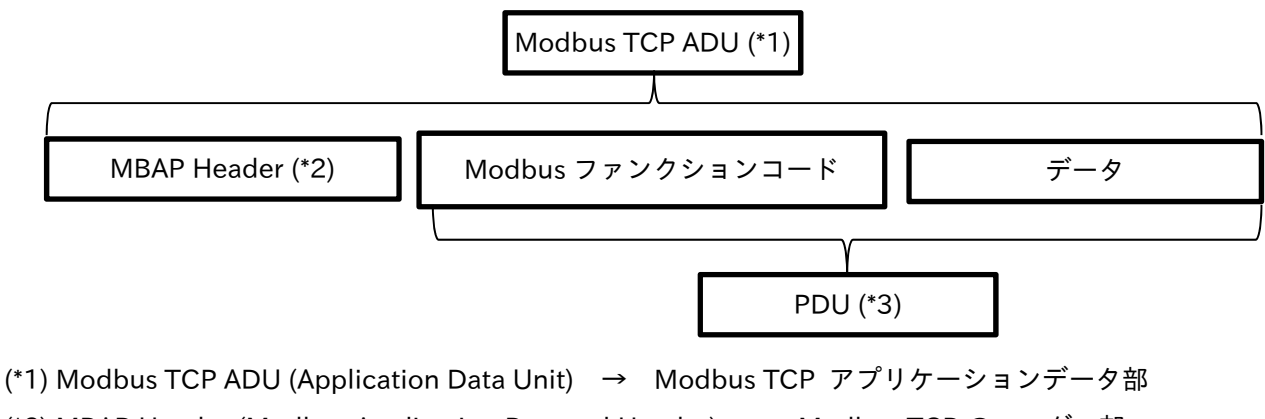

- (\*2) MBAP Header (Modbus Application Protocol Header) → Modbus TCP のヘッダー部
- (\*3) PDU (Protocol Data Unit) → Modbus データ部

#### 7.2.3 データフォーマット

MBAP Header と PDU のデータフォーマットを以下に示します。 クライアント(上位装置)→サーバ(P1-EN)とサーバ(P1-EN)→クライアント(上位装置)のデータフォーマット は、共通となります。

■MBAP Header のデータフォーマット

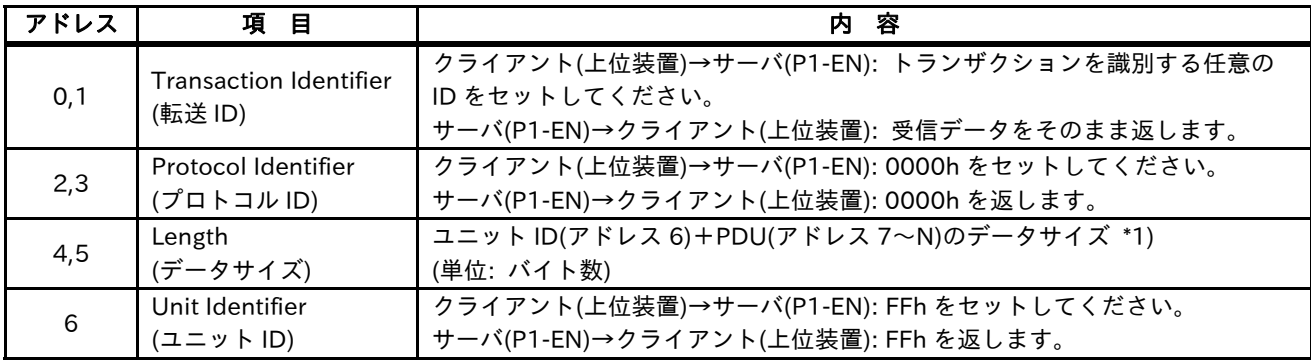

\*1) Length の設定値が、仕様と異なる場合ユニット ID(アドレス 6)+PDU(アドレス 7〜N)のデータサイズと 異なる場合、エラー判定となり無応答になります。

■PDU のデータフォーマット

| アドレス              | 項目                   | 容<br>内                                                                                                    |
|-------------------|----------------------|----------------------------------------------------------------------------------------------------|
|                   | Modbus<br>ファンクションコード | クライアント(上位装置)→サーバ(P1-EN):<br>Modbus のファンクションコードをセットしてください。<br>サーバ(P1-EN)→クライアント(上位装置): 正常応答時は、ファンクションコー<br>ドを返します。例外レスポンス時は、ファンクションコード+0x80 を返しま<br>す。 |
| $8\n\nthicksim N$ | データ                  | クライアント(上位装置)→サーバ(P1-EN): 要求データをセットしてください。<br>サーバ(P1-EN)→クライアント(上位装置):応答データを返します。<br>例外レスポンス時は、例外コードを返します。                                             |

#### 7.2.4 Modbus ファンクションコード

インバータが対応している Modbus ファンクションコードを以下に示します。

■Modbus ファンクションコード一覧

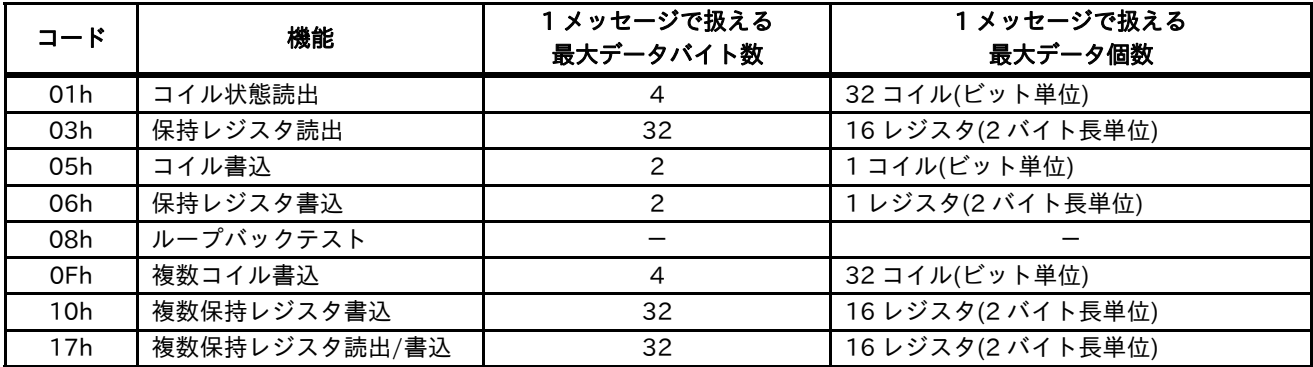

Modbusで用いられているデータの内、次のデータ形式に対応しています。

#### ■データ形式一覧

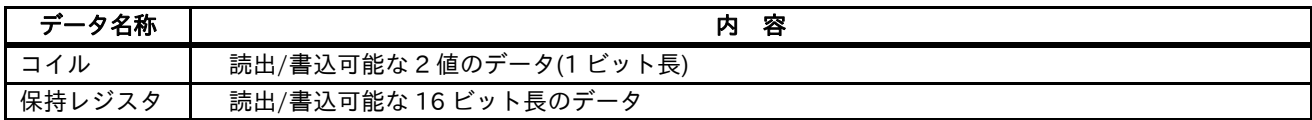

コイル及び保持レジスタ番号は、インバータのユーザーズガイドを参照してください。 また、各保持レジスタのデータの倍率は、データ分解能にて決まります。

(例)

- ・[Ab110]: 第 1 多段速 0 速(レジスタ番号: 2F4Eh)は、分解能が 0.01[Hz]のため、倍率は 100 倍であり、 50.00[Hz]→5000d となります。
- ・[bC110]: 第 1 電子サーマルレベル(レジスタ番号: 339Ah)は、分解能が 0.1[A]のため、倍率は 10 倍であり、 25.0[A]→250d となります。
- ・[Hb110]: 第 1 IM モータ定数 R1(レジスタ番号: 3B06h〜3B07h)は、分解能が 0.000001[Ω]のため倍率 1000000 倍であり、0.149378[Ω]→149378d となります。

#### 7.2.5 コイルの状態読出し [01h]

コイルの状態(ON, OFF)の読出しを実施します。

[リクエスト]

リクエストメッセージでは、読み出すコイルの開始アドレスと読み出すコイルの数を指定します。 (例) コイル番号 0001h〜000Fh まで、コイル数 15 個のコイルデータを読み出す。

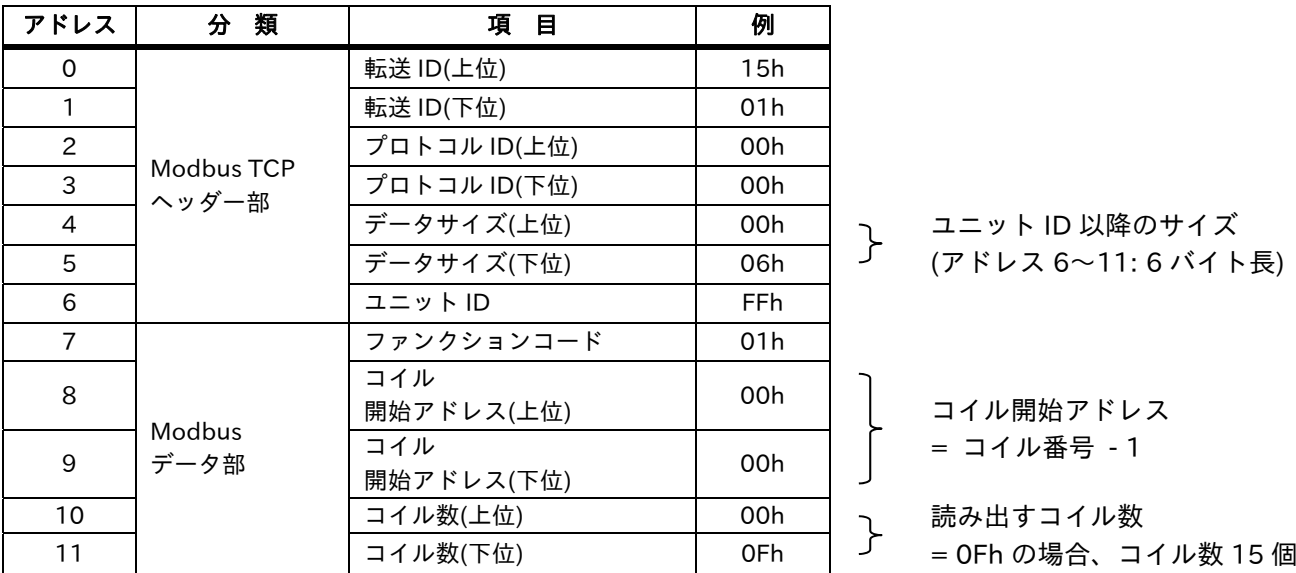

[レスポンス]

レスポンスメッセージにて、指定された読み出しコイルデータをセットします。 コイル番号 0001h〜000Fh の 15 個のコイル状態読出をする場合、データの順番は以下のようになります。

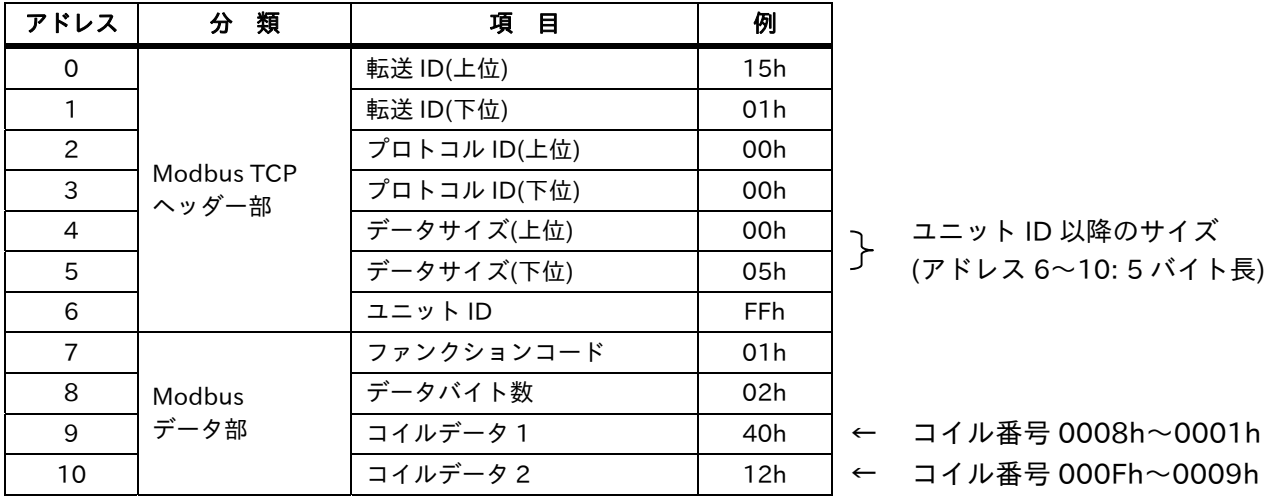

Modbus データ部のコイルデータ単位は、1 コイル当たり1ビット長で、1 バイトで8ビットとなります。 コイルデータ1〜N は、データバイト数分データが転送されます。上位バイト(先に受信したデータ)側が、若い コイルアドレスです。

(例) 0007h, 000Ah, 000Dh が ON → 入力端子 3, 6, 9 が ON(=1)の状態 コイルデータ 1 = 0100 0000 b = 40h (コイル番号: 0008h〜0001h) コイルデータ 2 = 0001 0010 b = 12h (コイル番号: 000Fh〜0009h)

コイル番号 0001h〜000Fh の読出の場合、先頭コイル番号(0001h)から LSB としてデータセットするので、 下表のようになります。

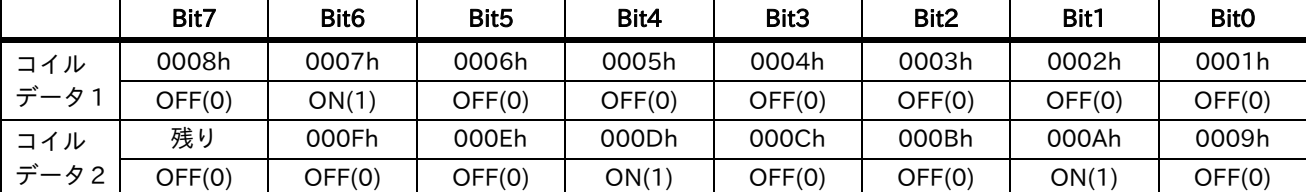

最後のデータで、8 ビットに満たない場合は、残りは、0 をセットします。(ON = 1, OFF = 0 となります。)

#### 7.2.6 保持レジスタの読出 [03h]

保持レジスタの読出を実施します。

[リクエスト]

指定された保持レジスタアドレスから、指定された保持レジスタ数のデータを読出します。

(例) インバータから最新トリップ情報(03E9h〜03EDh)を読み出す。

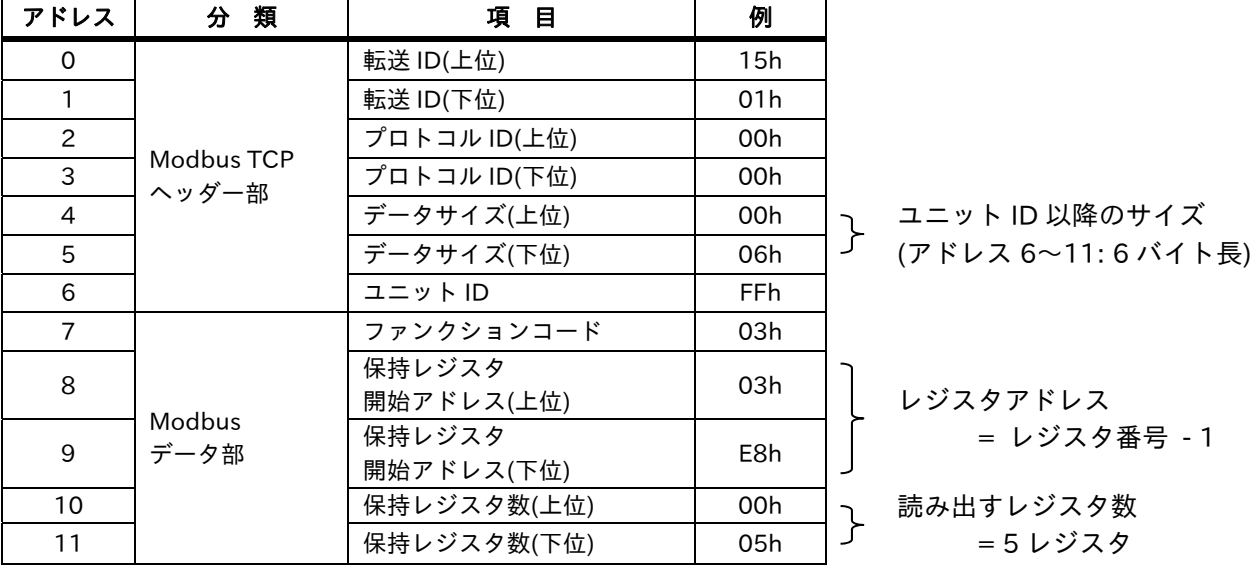

[レスポンス]

読出した保持レジスタデータをデータバイト数分データセットします。

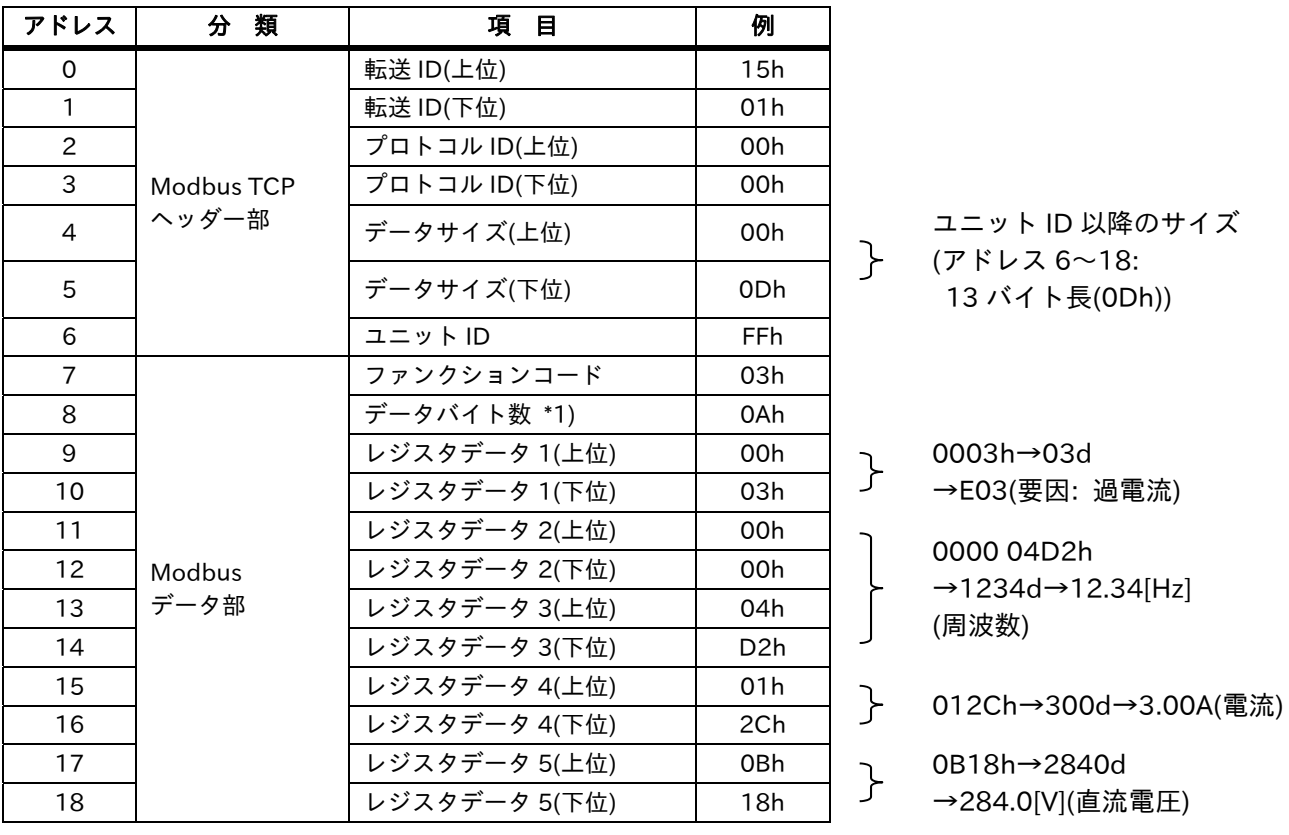

\*1) データバイト数分のデータが転送されます。この例の場合、5つの保持レジスタデータを返信するので、 10(0Ah)バイトとなります。

#### 7.2.7 コイルの書込 [05h]

1つのコイルの書込みを実施します。コイルの書込みデータに ON と OFF をセットするデータを以下に示し ます。

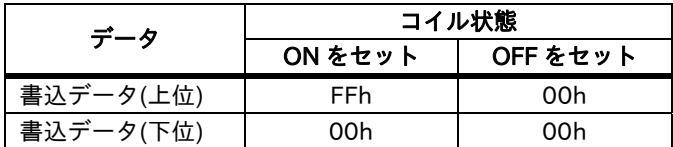

[リクエスト]

指定されたコイルアドレスに ON/OFF のいずれかを書込みます。

(例) コイル番号 0001h(運転指令)に ON(運転)をセットします。

| アドレス | 類<br>分              | 項<br>目       | 例               |
|------|---------------------|--------------|-----------------|
| 0    | Modbus TCP<br>ヘッダー部 | 転送 ID(上位)    | 15h             |
| 1    |                     | 転送 ID(下位)    | 01h             |
| 2    |                     | プロトコル ID(上位) | 00h             |
| 3    |                     | プロトコル ID(下位) | 00h             |
| 4    |                     | データサイズ(上位)   | 00h             |
| 5    |                     | データサイズ(下位)   | 06h             |
| 6    |                     | ユニット ID      | FF <sub>h</sub> |
| 7    | Modbus<br>データ部      | ファンクションコード   | 05h             |
| 8    |                     | コイルアドレス(上位)  | 00h             |
| 9    |                     | コイルアドレス(下位)  | 00h             |
| 10   |                     | 書込データ(上位)    | <b>FFh</b>      |
| 11   |                     | 書込データ(下位)    | 00h             |

<sub>】</sub> ユニット ID 以降のサイズ<br>ノ ワッドレス 60:11: 6 バイト (アドレス 6〜11: 6 バイト長)

 $\}$  コイルアドレス

= コイル番号 - 1

3<br>} FF00h(ON をセット)

[レスポンス]

リクエストと同じデータになります。

実際に運転させるためには、第 1 運転指令選択(AA111)に 03(RS485 設定)を設定します。

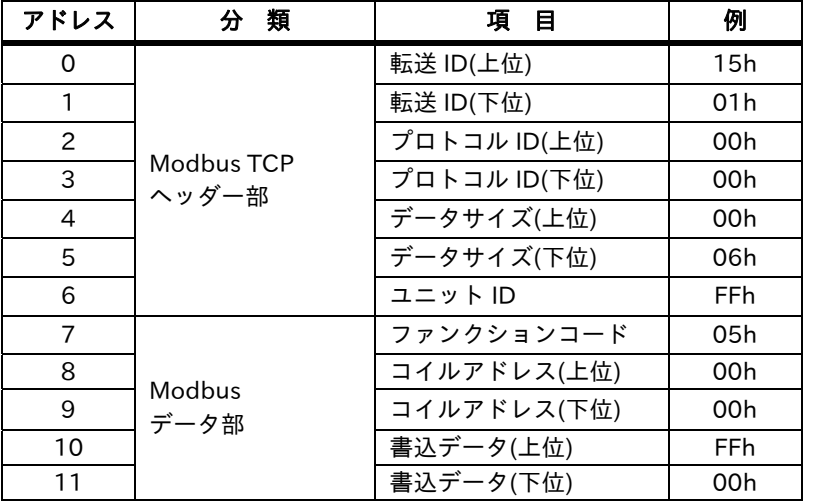

<sub>】</sub> ユニット ID 以降のサイズ<br>|- イーバリュア 11.5 バイリ (アドレス 6〜11: 6 バイト長)

 $\}$  コイルアドレス

= コイル番号 - 1

7 FF00h(ON をセット)

#### 7.2.8 保持レジスタの書込 [06h]

1つの保持レジスタにデータ書込みを実施します。

[リクエスト]

指定した保持レジスタにデータ書込みを実施します。

(例) 第 1 多段速 0 速(Ab110:レジスタ番号 2F4Eh)に 50.00Hz をセットします。

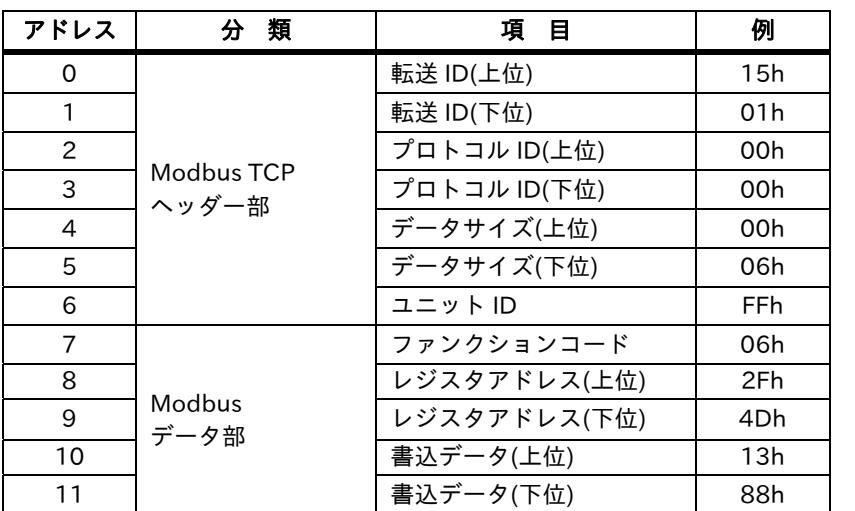

- ユニット ID 以降のサイズ<br>ノ - ファドレフ 6〜11: 6 バイト (アドレス 6〜11: 6 バイト長)

 $\}$  レジスタアドレス = レジスタ番号 - 1  $\uparrow$  1388h→5000d →50.00Hz(周波数)

[レスポンス]

リクエストと同じデータになります。

実際に運転させるためには、第 1 主速指令選択(AA101)に 07(パラメータ設定)を設定します。

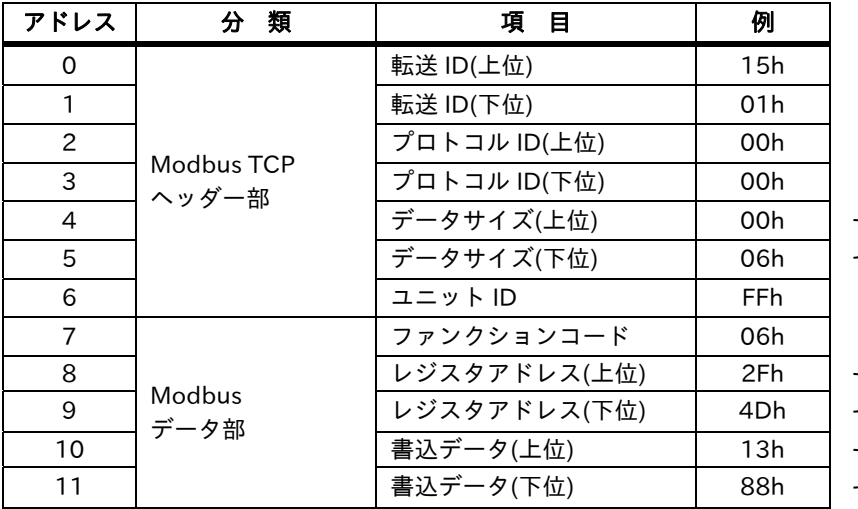

-<br>フーニュット ID 以降のサイズ<br>プー *(マドし*フ Go.11: G バイト (アドレス 6〜11: 6 バイト長)

) レジスタアドレス<br>|-= レジスタ番号 - 1  $\uparrow$  1388h→5000d →50.00Hz(周波数)

#### 7.2.9 ループバックテスト [08h]

マスタとスレーブ間との通信チェックに使用します。チェック項目のテストサブコード 00(Return Query Data)のみ対応します。

リクエストに設定したデータ(任意の値)が、レスポンスで応答されるデータと同じであるかをチェックしてく ださい。それらデータ(上位、下位)が一致しているならば、マスタとスレーブ間は正常に通信できています。 正常に通信できていない場合は、リクエストに対するレスポンスが返って来ない、またはリクエストとレスポ ンスそれぞれのデータ(上位、下位)が一致しませんので、マスタとスレーブ間の通信を再度、確認してくださ い。

#### [リクエスト]

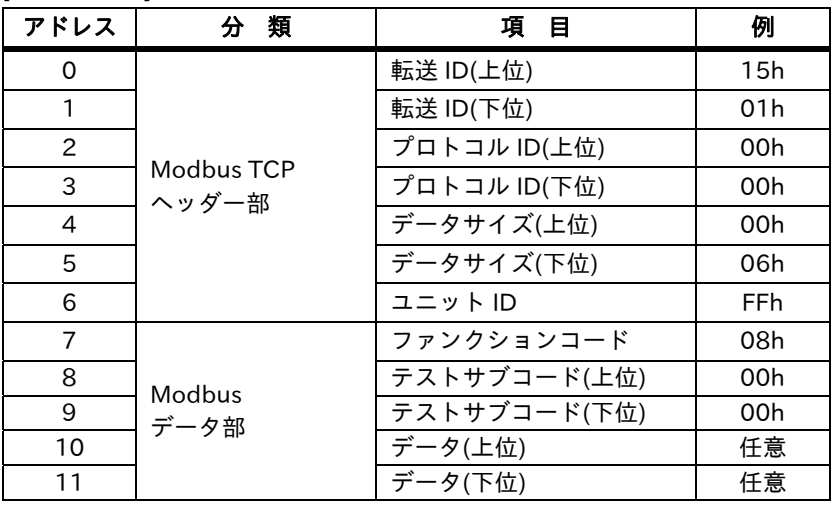

<sub>】</sub> コニット ID 以降のサイズ<br>ノ ワッドレス 60:11: 6 バイト (アドレス 6〜11: 6 バイト長)

[レスポンス]

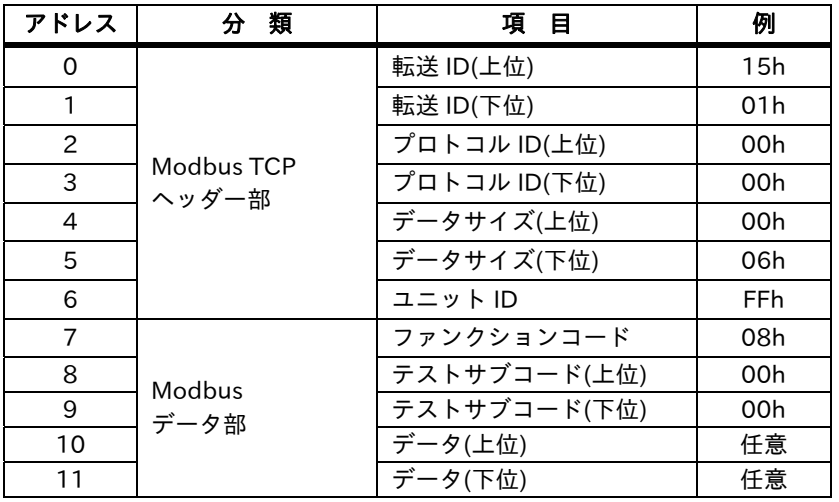

<sub>】</sub> ユニット ID 以降のサイズ<br>ノ ファドリス Strate バイト (アドレス 6〜11: 6 バイト長)

#### 7.2.10 複数コイルの書込 [0Fh]

複数のコイルにデータ書込みを実施します。

[リクエスト]

指定した複数コイルにデータ書込みを実施します。

(例) コイル番号 0001h〜000Fh の 15 個のコイルにて、0007h, 000Ah, 000Dh(入力端子 3, 6, 9)に ON をセ ットします。データの順番は以下のようになります。

上位バイト(先に受信したデータ)側が若いコイルアドレスです。先頭コイル番号(0001h)から LSB としてデー タセットとなります。

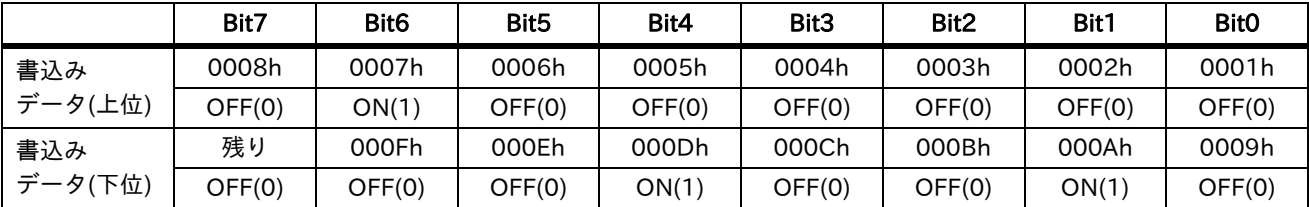

最後のデータで、8 ビットに満たない場合は、残りは、0 をセットします。(ON = 1, OFF = 0 となります。) 書込データ(上位)=01000000b = 40h (コイル番号:0008h〜0001h) 書込データ(下位)=00010010b = 12h (コイル番号:000Fh〜0009h)

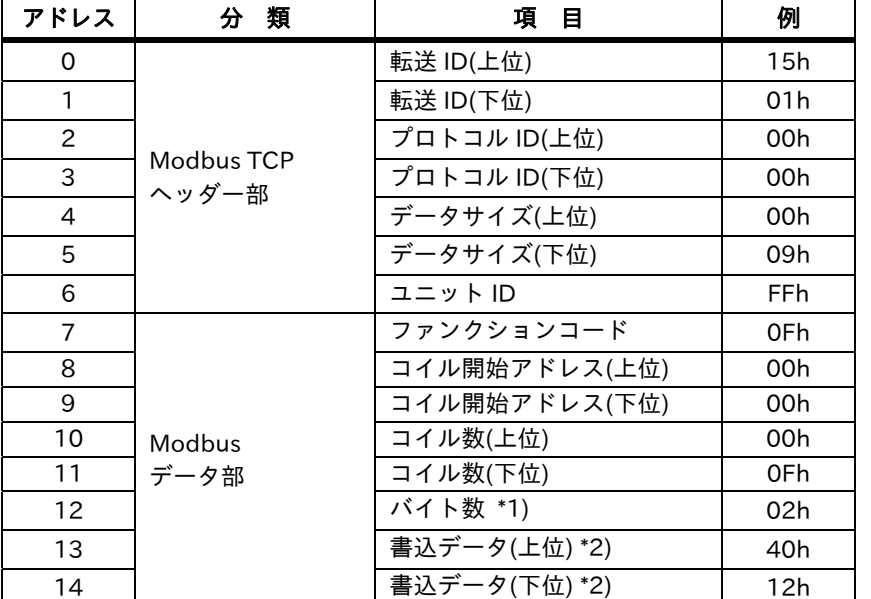

<sub>】</sub> ユニット ID 以降のサイズ<br>ノ ノマドリス 6 - 15:10 バイ (アドレス 6〜15: 10 バイト長)

\*1) バイト数は、上位と下位でセットになるため、実際に変更を必要とするバイト数が奇数の場合でも、バイ ト数に1を加え偶数にしてください。

\*2) 実際に変更を必要とするバイト数が奇数の場合、バイト数に 1 を加え偶数としますが、その加えた変更を 行わない部分の書込データは 00h をセットしてください。

#### 7.2.11 複数保持レジスタの書込 [10h]

連続した複数の保持レジスタにデータ書込みを実施します。

[リクエスト]

指定した保持レジスタにデータ書込みを実施します。

(例) 加速時間 (モニタ+設定)(FA-10:レジスタ番号 2B02h、2 レジスタ⻑)に 10.00Hz をセットします。

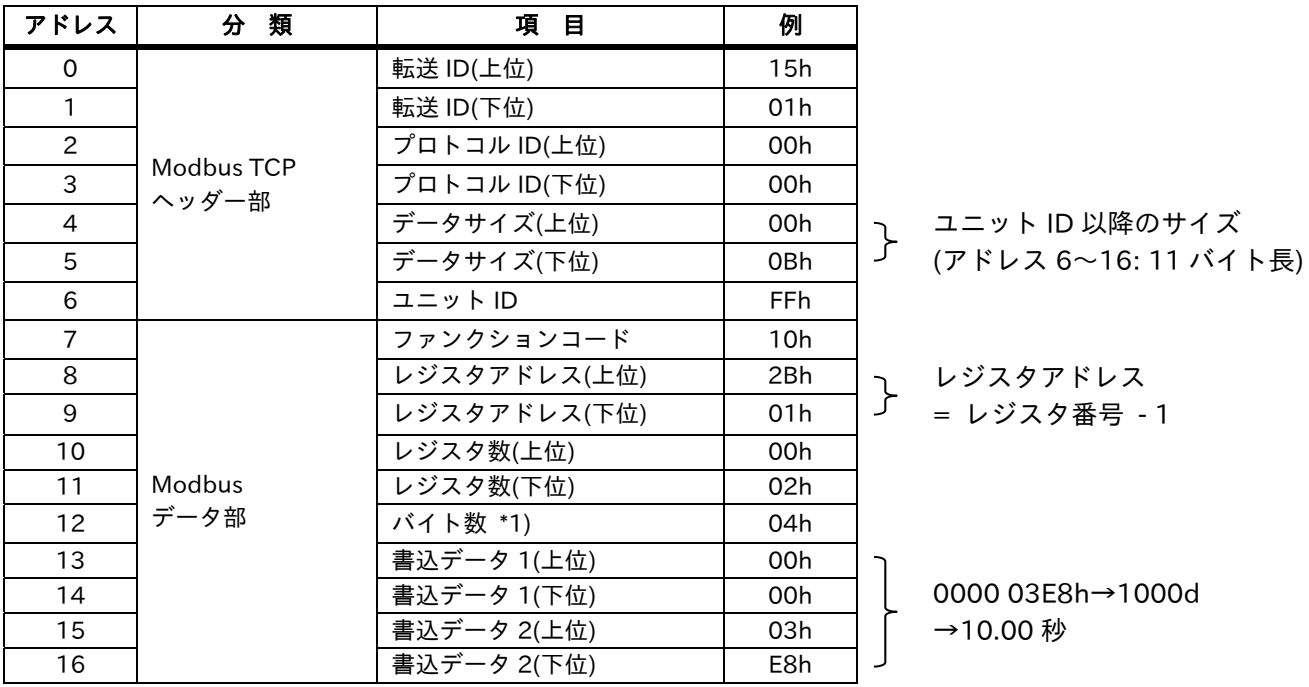

\*1) 保持レジスタ数ではなく、実際に変更するバイト数を指定します。

[レスポンス]

リクエストデータから、下記フォーマットの項目(ファンクションコード、レジスタアドレス、レジスタ数)を コピーしてレスポンスします。

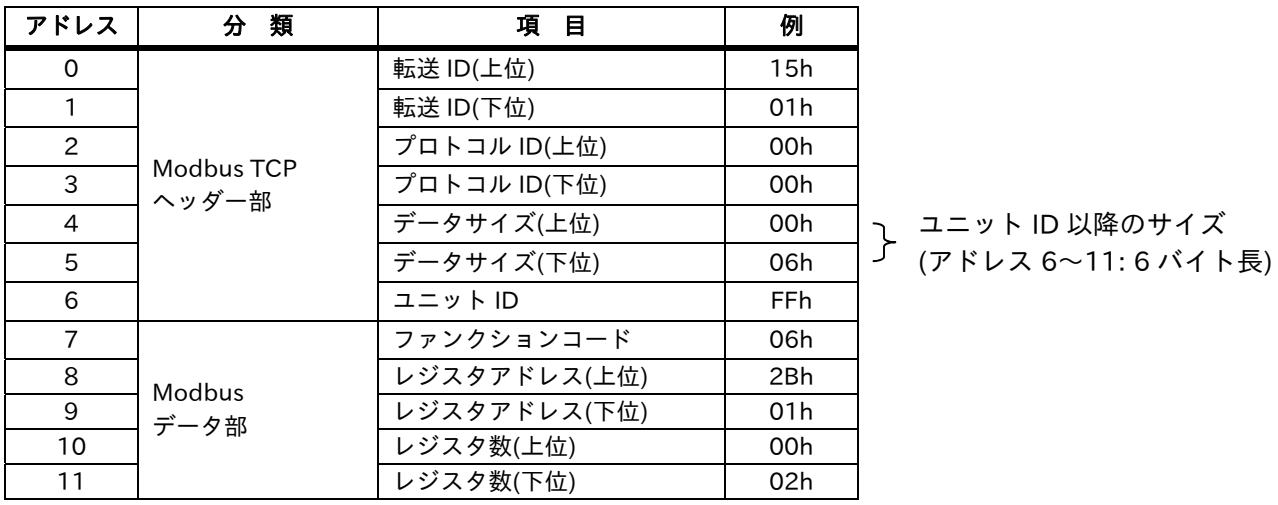

#### 7.2.12 複数保持レジスタの読出/書込 [17h]

連続した複数レジスタへの書込み/読出しを実施します。

[リクエスト]

指定した連続した保持レジスタにデータ書込み/読出しを実施します。

(例) 加速時間(モニタ+設定)(FA-10: レジスタ番号 2B02h,2 レジスタ⻑)に 10.00Hz をセットして、 減速時間(モニタ+設定)(FA-12:レジスタ番号 2B04h,2 レジスタ長)を読み出す。

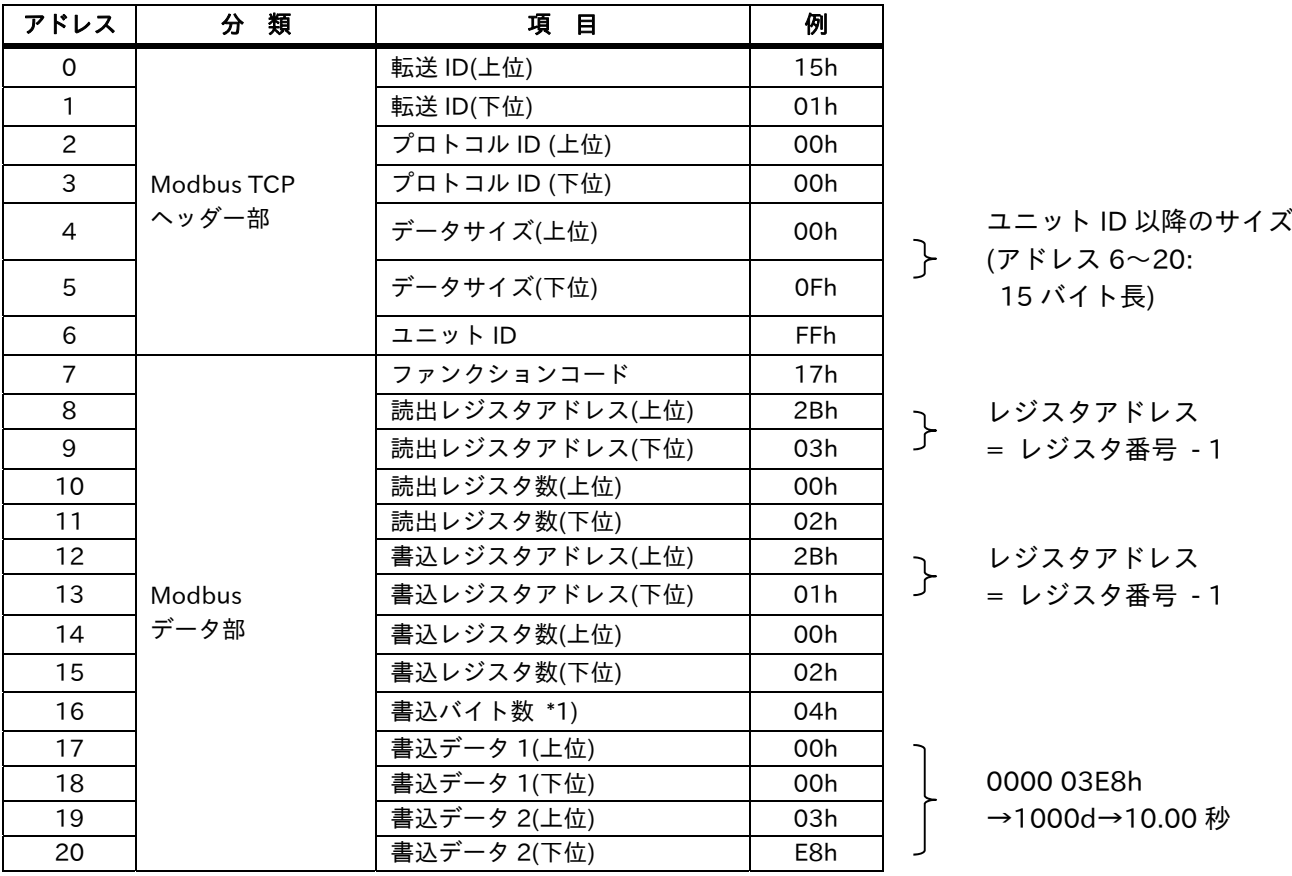

\*1) 保持レジスタ数ではなく、実際に変更するバイト数を指定します。

[レスポンス]

指定した読出し保持レジスタをセットして、レスポンスします。

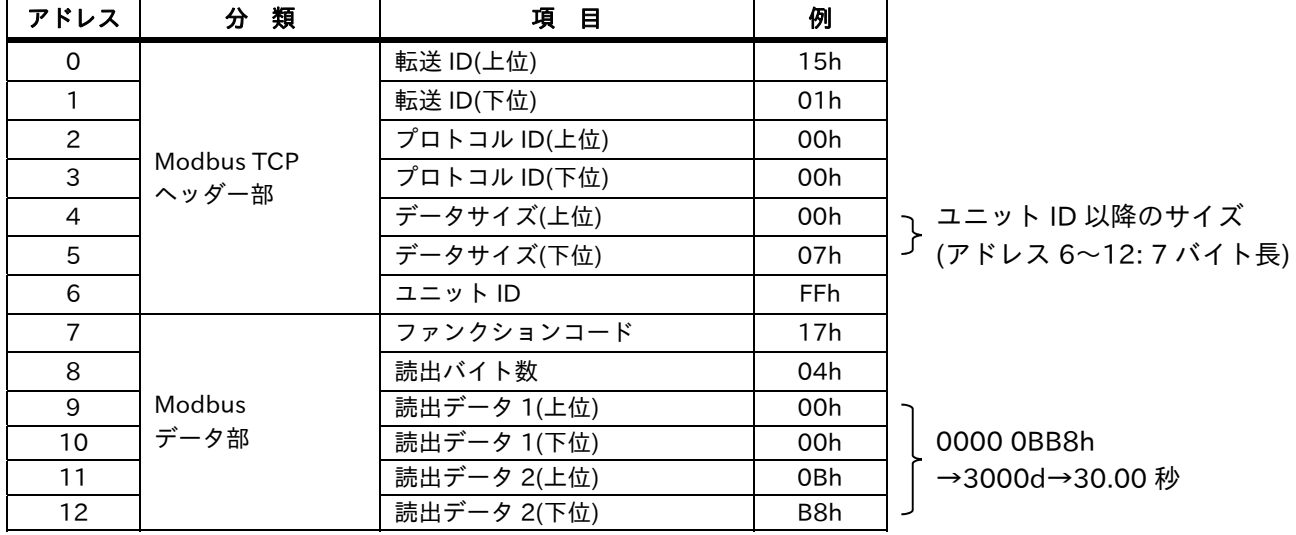

#### 7.2.13 例外レスポンス

インバータは、リクエストに対して、レスポンスを返信しますが、リクエストに異常が発生した場合、例外レ スポンスを返します。

[例外レスポンス]

(例) 保持レジスタの読出(03h)にて、読出レジスタアドレスを存在しないアドレスにセットした場合の例外レ スポンスを以下に示します。

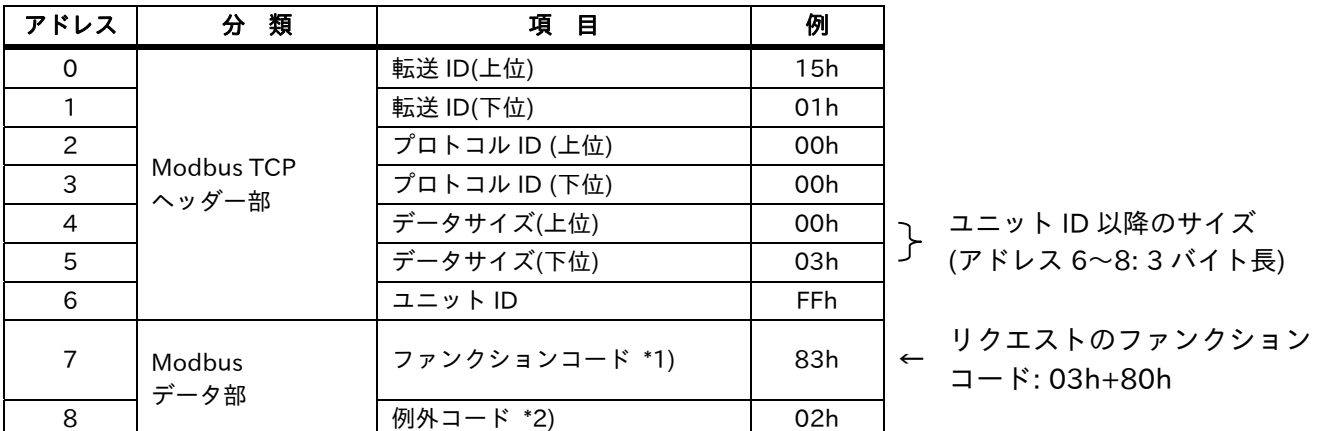

\*1) 例外レスポンスを返信する場合、リクエストのファンクションコードに 80h を加算した値をセット します。

■例外レスポンスファンクションコード

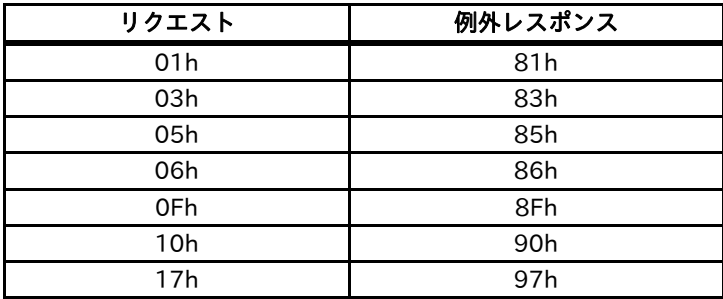

\*2) 例外コードは、例外レスポンス要因を示します。

■例外コード

| コード | 容<br>内                           |  |  |  |  |
|-----|----------------------------------|--|--|--|--|
| 01h | 未サポートのファンクションを指定した。              |  |  |  |  |
| 02h | 指定されたアドレスは存在しない。                 |  |  |  |  |
| 03h | 指定されたデータは、受け付けられないフォーマットである。     |  |  |  |  |
| 21h | 保持レジスタへの書き込みで、データはインバータの範囲外である。  |  |  |  |  |
| 22h | インバータが、ファンクションを許可していない状況にある。     |  |  |  |  |
|     | 運転中変更禁止のレジスタを変更しようとした            |  |  |  |  |
|     | ソフトロックになっているレジスタに書込みを行った         |  |  |  |  |
|     | 運転中にエンター命令を実行した                  |  |  |  |  |
|     | 不足電圧中にエンター命令を実行した                |  |  |  |  |
|     | オートチューニング有効の時にレジスタに書込もうとした       |  |  |  |  |
|     | など                               |  |  |  |  |
| 23h | 読み出し専用パラメータに書き込みファンクションコードを使用した。 |  |  |  |  |
| 26h | データ書き込み中、または、データ初期化実行中に書き込みをした。  |  |  |  |  |
| 27h | 2レジスタ長パラメータの上位側レジスタのみにアクセスした。    |  |  |  |  |

#### 7.3 パソコンとの接続

Modbus TCP を使用し、本製品と LAN ケーブルとを用いて、インバータと弊社製パソコンソフトである SAFS001 とを以下の構成で接続することができます。接続の際は、5 章の接続に関する仕様を確認してくだ さい。

SAFS001 では、運転の設定を補助するウィザード機能や、パラメータのファイル読み出し書き込み機能、 インバータへプログラム作成・ダウンロード機能、トリガ発生時のトレース機能などが使用できます。

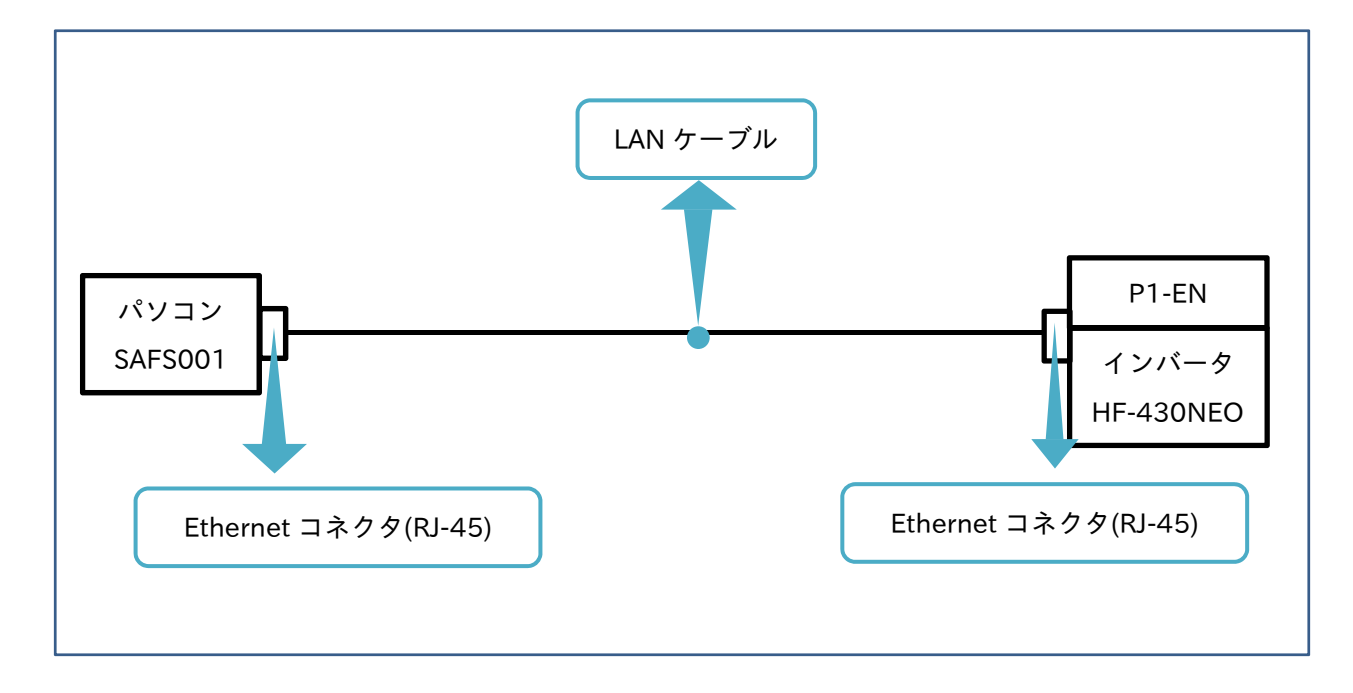

インバータのオプションカセットスロット(1〜3)のいずれかに本製品を据付け、LAN ケーブルを使用し、 パソコンと本製品とを接続します。

8 8 <sup>章</sup> トラブルシューティング

8.1 概要

本章には、保護機能によるエラー、警告機能によるワーニングに関するトラブルシューティングについて記載 されています。

#### 8.2 トラブルの自己診断

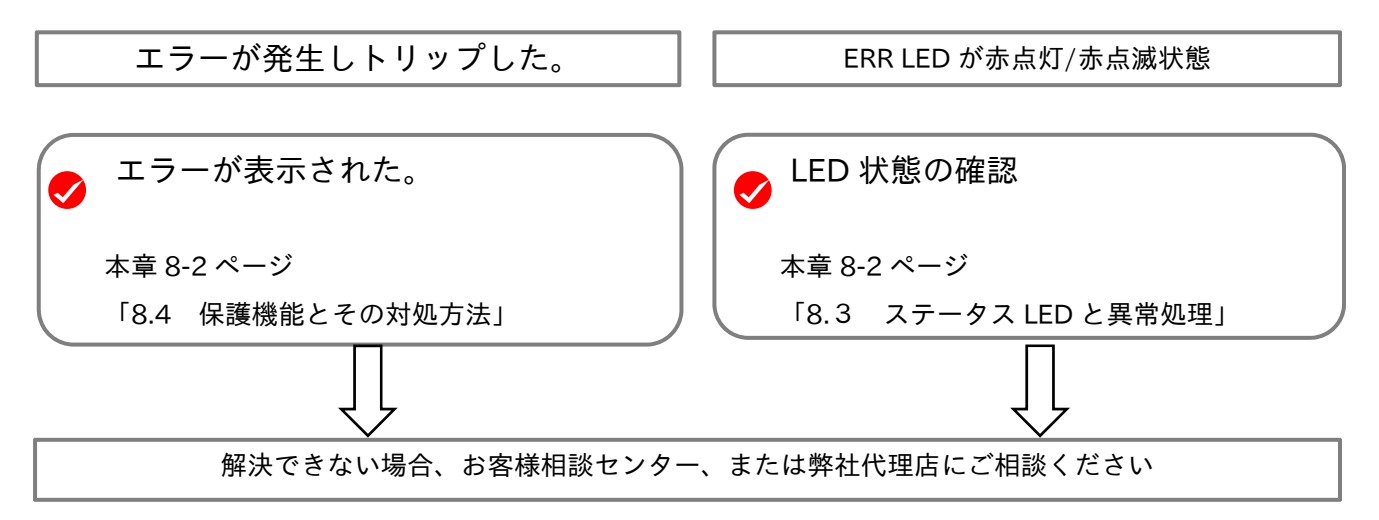

お問い合わせの際は、下記の項目をご確認の上、ご連絡ください。 (1)インバータ形式 (2)インバータの製造番号(MFG No.) (3)オプション形式 (P1-EN) (4)P1-EN の製造番号(MFG No.) (5)ご購入時期 (6)お問い合わせの内容

インバータ形式、製造番号(MFG No.)の確認方法は HF-430NEO の取扱説明書を参照してください。 P1-EN の製造番号(MFG No.)の確認方法は本書の第 3 章を参照してください。

8.3 ステータス LED と異常処理

異常が発生している際の LED の点灯状態は下記があります。

■RUN と ERR の状態組み合わせとその対処方法

| RUN(緑) | ERR(赤) | 容<br>内            | 対処方法                                                                                                    |
|--------|--------|-------------------|----------------------------------------------------------------------------------------------------|
| 消灯     | 消灯     | 雷源遮断<br>または電源投入直後 |                                                                                                    |
| 消灯     | 点灯     | ハードウェア異常          | 本製品とインバータとが正しく取付けられているか確認ください。<br>再度取付けを行い、それでも改善がされない場合は、本製品を交換<br>してください。                                                      |
| 消灯     | 点滅     | パラメータ設定異常         | インバータ設定パラメータとご使用の環境とが合わせられていない可<br>能性があります。(例えば IP アドレスの設定など)<br>Ethernet 関連パラメータを確認してください。<br> 関連パラメータは、6 章の「パラメータ設定」を確認してください。 |

#### 8.4 保護機能とその対処方法

インバータが異常を検出した場合、モータ出力を遮断(トリップ)してエラー番号を表示します。 トリップ発生時のインバータ操作部表示は以下となります。

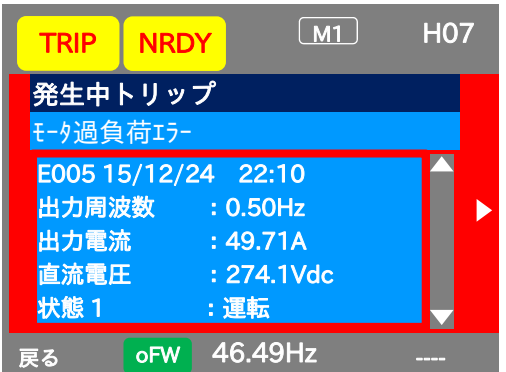

上図の E005 がエラー番号です。次表に本製品に関する異常とその対処方法を示します。

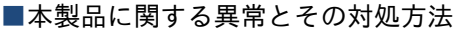

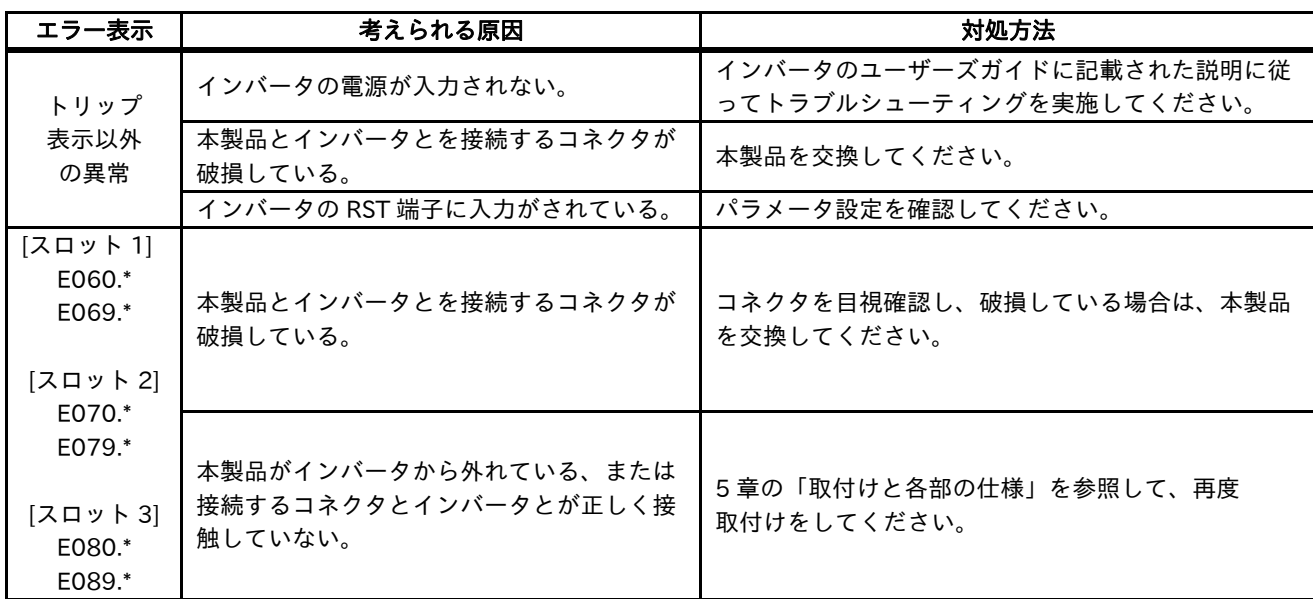

インバータが発行するエラーの一覧は、次表を確認してください。 詳細は、インバータのユーザーズマニュアルを参照してください。

#### ■エラー一覧

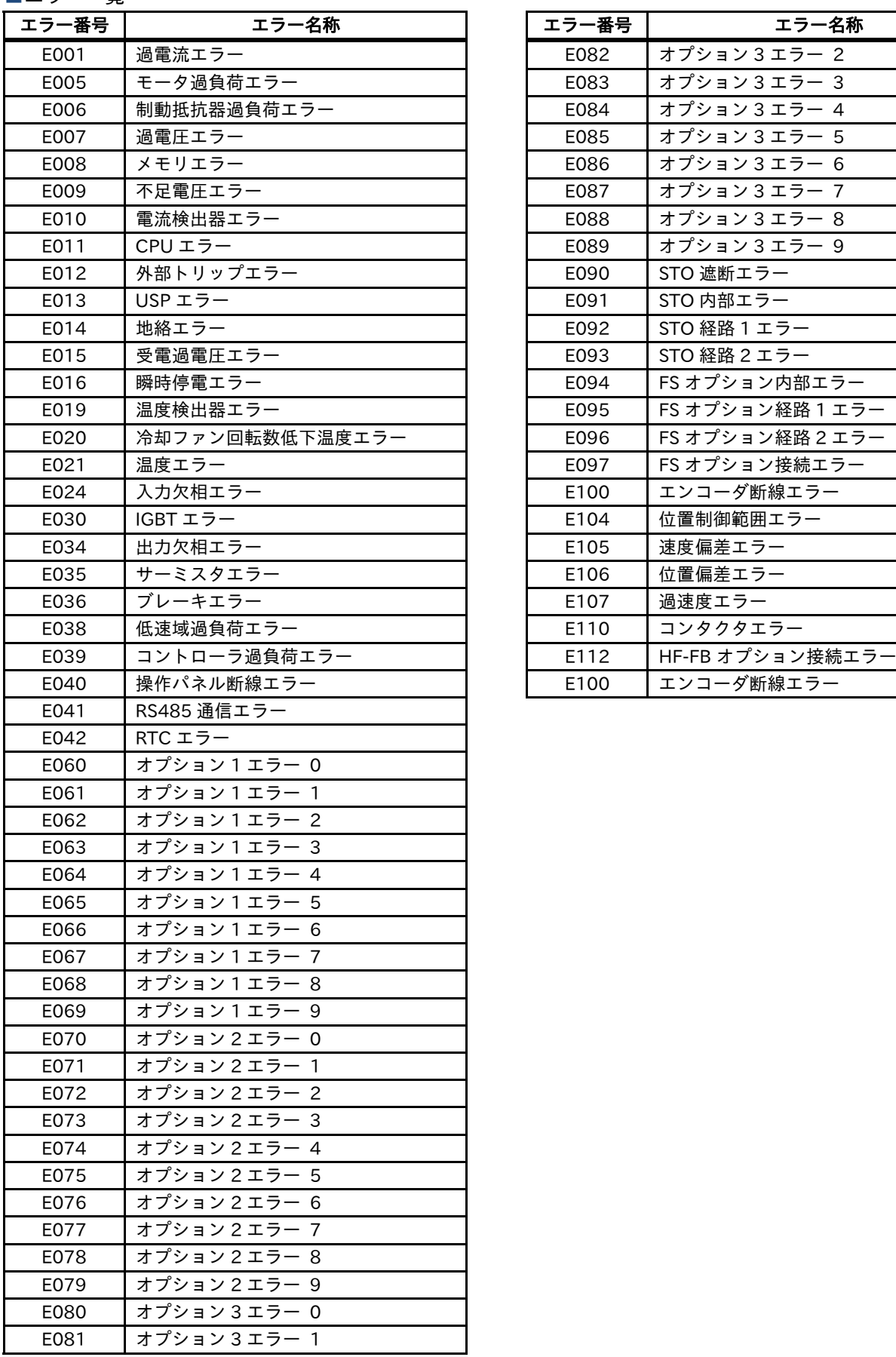

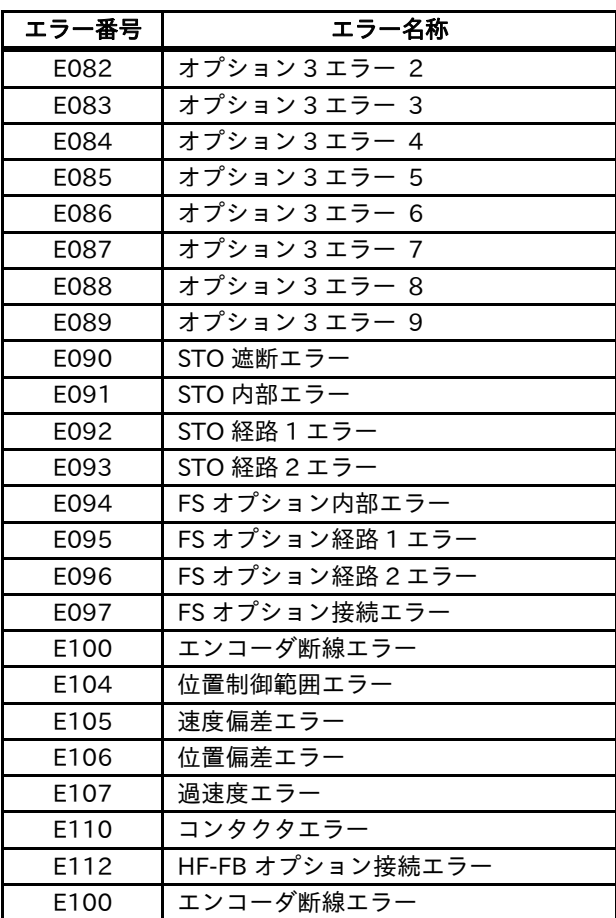

# 9章 仕様 そうしゃ りょうしょう りょうしょう

### 9.1 概要

本章には、本製品の仕様が記載されています。

### 9.2 製品仕様

#### ■製品仕様

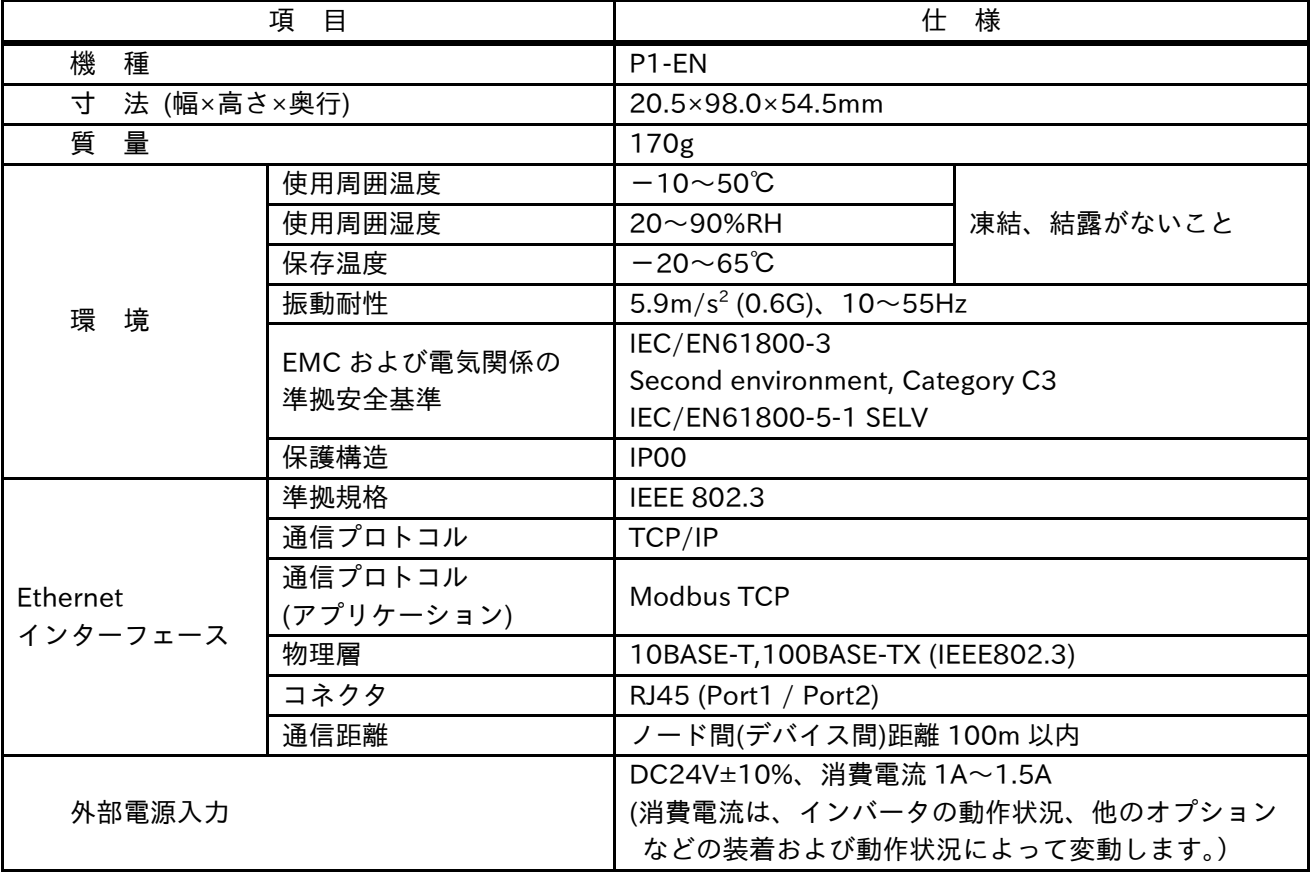

#### オープンソースソフトウェア (OSS) 一覧

#### A1.1 概要

本製品に利用されているオープンソースソフトウェア (以下 OSS) に関する情報が記載されています。

#### A1.2 OSS 一覧

本製品は OSS を利用しています。 本製品に利用されている OSS に関する情報は下記の通りです。内容を確認のうえ、利用ください。

[GNU GPL 適用ソフトウェア]

弊社は、GNU General Public License Version 2, June 1991 またはそれ以降のバージョン (以下「GPL」) の 適用対象となる以下の OSS を GPL の条件に従い本製品に利用しています。

弊社は、本製品に含まれる GPL の適用対象となる OSS について GPL に基づきソースコードを開示していま す。当該 OSS の複製、改変、頒布を希望される方は、媒体提供致します。ただし以下の点をあらかじめご了 承ください。

・ソースコードの内容などについてのご質問には一切お答えできません。

- ・提供されたソースコードにより作成されるプログラムについては一切の保証をいたしません。
- ・媒体提供の際には別途実費を申し受ける場合があります。
- ・ソースコードの提供期間は、ライセンスに規定された期間あるいは⽣産期間中のいずれか⻑い方とさせて いただきます。

[GPLv2 適用ソフトウェアパッケージリスト]

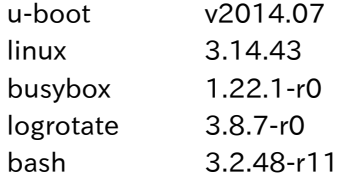

GPLv2 適用ソフトウェアは、以下の条件が適用になります。 また、以下の Web サイトでもご覧いただけます。 https://www.gnu.org/licenses/gpl-2.0.html

GNU GENERAL PUBLIC LICENSE Version 2, June 1991

Copyright (C) 1989, 1991 Free Software Foundation, Inc.,51 Franklin Street, Fifth Floor, Boston, MA 02110-1301 USA

Everyone is permitted to copy and distribute verbatim copies of this license document, but changing it is not allowed.

#### Preamble

 The licenses for most software are designed to take away your freedom to share and change it. By contrast, the GNU General Public License is intended to guarantee your freedom to share and change free software to make sure the software is free for all its users. This General Public License applies to most of the Free Software Foundation's software and to any other program whose authors commit to using it. (Some other Free Software Foundation software is covered by the GNU Lesser General Public License instead.)

You can apply it to your programs, too.

When we speak of free software, we are referring to freedom, not price. Our General Public Licenses are designed to make sure that you have the freedom to distribute copies of free software (and charge for this service if you wish), that you receive source code or can get it if you want it, that you can change the software or use pieces of it in new free programs; and that you know you can do these things.

To protect your rights, we need to make restrictions that forbid anyone to deny you these rights or to ask you to surrender the rights. These restrictions translate to certain responsibilities for you if you distribute copies of the software, or if you modify it.

For example, if you distribute copies of such a program, whether gratis or for a fee, you must give the recipients all the rights that you have. You must make sure that they, too, receive or can get the source code. And you must show them these terms so they know their rights.

 We protect your rights with two steps: (1) copyright the software, and (2) offer you this license which gives you legal permission to copy, distribute and/or modify the software.

 Also, for each author's protection and ours, we want to make certain that everyone understands that there is no warranty for this free software. If the software is modified by someone else and passed on, we want its recipients to know that what they have is not the original, so that any problems introduced by others will not reflect on the original authors' reputations.

 Finally, any free program is threatened constantly by software patents. We wish to avoid the danger that redistributors of a free program will individually obtain patent licenses, in effect making the program proprietary. To prevent this, we have made it clear that any patent must be licensed for everyone's free use or not licensed at all.

The precise terms and conditions for copying, distribution and modification follow.

 GNU GENERAL PUBLIC LICENSE TERMS AND CONDITIONS FOR COPYING, DISTRIBUTION AND MODIFICATION

0. This License applies to any program or other work which contains a notice placed by the copyright holder saying it may be distributed under the terms of this General Public License. The "Program", below, refers to any such program or work, and a "work based on the Program" means either the Program or any derivative work under copyright law: that is to say, a work containing the Program or a portion of it, either verbatim or with modifications and/or translated into another language. (Hereinafter, translation is included without limitation in the term "modification".) Each licensee is addressed as "you".

Activities other than copying, distribution and modification are not covered by this License; they are outside its scope. The act of running the Program is not restricted, and the output from the Program is covered only if its contents constitute a work based on the Program (independent of having been made by running the Program). Whether that is true depends on what the Program does.

1. You may copy and distribute verbatim copies of the Program's source code as you receive it, in any medium, provided that you conspicuously and appropriately publish on each copy an appropriate copyright notice and disclaimer of warranty; keep intact all the notices that refer to this License and to the absence of any warranty; and give any other recipients of the Program a copy of this License along with the Program.

You may charge a fee for the physical act of transferring a copy, and you may at your option offer warranty protection in exchange for a fee

- 2. You may modify your copy or copies of the Program or any portion of it, thus forming a work based on the Program, and copy and distribute such modifications or work under the terms of Section 1 above, provided that you also meet all of these conditions:
	- a) You must cause the modified files to carry prominent notices stating that you changed the files and the date of any change.
	- b) You must cause any work that you distribute or publish, that in whole or in part contains or is derived from the Program or any part thereof, to be licensed as a whole at no charge to all third parties under the terms of this License.
	- c) If the modified program normally reads commands interactively when run, you must cause it, when started running for such interactive use in the most ordinary way, to print or display an announcement including an appropriate copyright notice and a notice that there is no warranty (or else, saying that you provide a warranty) and that users may redistribute the program under these conditions, and telling the user how to view a copy of this License. (Exception: if the Program itself is interactive but does not normally print such an announcement, your work based on the Program is not required to print an announcement.)

These requirements apply to the modified work as a whole. If identifiable sections of that work are not derived from the Program, and can be reasonably considered independent and separate works in themselves, then this License, and its terms, do not apply to those sections when you distribute them as separate works. But when you distribute the same sections as part of a whole which is a work based on the Program, the distribution of the whole must be on the terms of this License, whose permissions for other licensees extend to the entire whole, and thus to each and every part regardless of who wrote it.

Thus, it is not the intent of this section to claim rights or contest your rights to work written entirely by you; rather, the intent is to exercise the right to control the distribution of derivative or collective works based on the Program.

In addition, mere aggregation of another work not based on the Program with the Program (or with a work based on the Program) on a volume of a storage or distribution medium does not bring the other work under the scope of this License.

- 3. You may copy and distribute the Program (or a work based on it, under Section 2) in object code or executable form under the terms of Sections 1 and 2 above provided that you also do one of the following:
	- a) Accompany it with the complete corresponding machine-readable source code, which must be distributed under the terms of Sections 1 and 2 above on a medium customarily used for software interchange; or,
	- b) Accompany it with a written offer, valid for at least three years, to give any third party, for a charge no more than your cost of physically performing source distribution, a complete machine-readable copy of the corresponding source code, to be distributed under the terms of Sections 1 and 2 above on a medium customarily used for software interchange; or,
	- c) Accompany it with the information you received as to the offer to distribute corresponding source code. (This alternative is allowed only for noncommercial distribution and only if you received the program in object code or executable form with such an offer, in accord with Subsection b above.)

The source code for a work means the preferred form of the work for making modifications to it. For an executable work, complete source code means all the source code for all modules it contains, plus any associated interface definition files, plus the scripts used to control compilation and installation of the executable. However, as a special exception, the source code distributed need not include anything that is normally distributed (in either source or binary form) with the major components (compiler, kernel, and so on) of the operating system on which the executable runs, unless that component itself accompanies the executable.

If distribution of executable or object code is made by offering access to copy from a designated place, then offering equivalent access to copy the source code from the same place counts as distribution of the source code, even though third parties are not compelled to copy the source along with the object code.

- 4. You may not copy, modify, sublicense, or distribute the Program except as expressly provided under this License. Any attempt otherwise to copy, modify, sublicense or distribute the Program is void, and will automatically terminate your rights under this License. However, parties who have received copies, or rights, from you under this License will not have their licenses terminated so long as such parties remain in full compliance.
- 5. You are not required to accept this License, since you have not signed it. However, nothing else grants you permission to modify or distribute the Program or its derivative works. These actions are prohibited by law if you do not accept this License. Therefore, by modifying or distributing the Program (or any work based on the Program), you indicate your acceptance of this License to do so, and all its terms and conditions for copying, distributing or modifying the Program or works based on it.
- 6. Each time you redistribute the Program (or any work based on the Program), the recipient automatically receives a license from the original licensor to copy, distribute or modify the Program subject to these terms and conditions. You may not impose any further restrictions on the recipients' exercise of the rights granted herein. You are not responsible for enforcing compliance by third parties to this License.
- 7. If, as a consequence of a court judgment or allegation of patent infringement or for any other reason (not limited to patent issues), conditions are imposed on you (whether by court order, agreement or otherwise) that contradict the conditions of this License, they do not excuse you from the conditions of this License. If you cannot distribute so as to satisfy simultaneously your obligations under this License and any other pertinent obligations, then as a consequence you may not distribute the Program at all. For example, if a patent license would not permit royalty-free redistribution of the Program by all those who receive copies directly or indirectly through you, then the only way you could satisfy both it and this License would be to refrain entirely from distribution of the Program. If any portion of this section is held invalid or unenforceable under any particular circumstance, the balance of the section is intended to apply and the section as a whole is intended to apply in other circumstances.

It is not the purpose of this section to induce you to infringe any patents or other property right claims or to contest validity of any such claims; this section has the sole purpose of protecting the integrity of the free software distribution system, which is implemented by public license practices. Many people have made generous contributions to the wide range of software distributed through that system in reliance on consistent application of that system; it is up to the author/donor to decide if he or she is willing to distribute software through any other system and a licensee cannot impose that choice.

This section is intended to make thoroughly clear what is believed to be a consequence of the rest of this License.

- 8. If the distribution and/or use of the Program is restricted in certain countries either by patents or by copyrighted interfaces, the original copyright holder who places the Program under this License may add an explicit geographical distribution limitation excluding those countries, so that distribution is permitted only in or among countries not thus excluded. In such case, this License incorporates the limitation as if written in the body of this License.
- 9. The Free Software Foundation may publish revised and/or new versions of the General Public License from time to time. Such new versions will be similar in spirit to the present version, but may differ in detail to address new problems or concerns.

Each version is given a distinguishing version number. If the Program specifies a version number of this License which applies to it and "any later version", you have the option of following the terms and conditions either of that version or of any later version published by the Free Software Foundation. If the Program does not specify a version number of this License, you may choose any version ever published by the Free Software Foundation.

10. If you wish to incorporate parts of the Program into other free programs whose distribution conditions are different, write to the author to ask for permission. For software which is copyrighted by the Free Software Foundation, write to the Free Software Foundation; we sometimes make exceptions for this. Our decision will be guided by the two goals of preserving the free status of all derivatives of our free software and of promoting the sharing and reuse of software generally.

#### NO WARRANTY

- 11. BECAUSE THE PROGRAM IS LICENSED FREE OF CHARGE, THERE IS NO WARRANTY FOR THE PROGRAM, TO THE EXTENT PERMITTED BY APPLICABLE LAW. EXCEPT WHEN OTHERWISE STATED IN WRITING THE COPYRIGHT HOLDERS AND/OR OTHER PARTIES PROVIDE THE PROGRAM "AS IS" WITHOUT WARRANTY OF ANY KIND, EITHER EXPRESSED OR IMPLIED, INCLUDING, BUT NOT LIMITED TO, THE IMPLIED WARRANTIES OF MERCHANTABILITY AND FITNESS FOR PARTICULAR PURPOSE. THE ENTIRE RISK AS TO THE QUALITY AND PERFORMANCE OF THE PROGRAM IS WITH YOU. SHOULD THE PROGRAM PROVE DEFECTIVE, YOU ASSUME THE COST OF ALL NECESSARY SERVICING, REPAIR OR CORRECTION.
- 12. IN NO EVENT UNLESS REQUIRED BY APPLICABLE LAW OR AGREED TO IN WRITING WILL ANY COPYRIGHT HOLDER, OR ANY OTHER PARTY WHO MAY MODIFY AND/OR REDISTRIBUTE THE PROGRAM AS PERMITTED ABOVE, BE LIABLE TO YOU FOR DAMAGES, INCLUDING ANY GENERAL, SPECIAL, INCIDENTAL OR CONSEQUENTIAL DAMAGES ARISING OUT OF THE USE OR INABILITY TO USE THE PROGRAM (INCLUDING BUT NOT LIMITED TO LOSS OF DATA OR DATA BEING RENDERED INACCURATE OR LOSSES SUSTAINED BY YOU OR THIRD PARTIES OR A FAILURE OF THE PROGRAM TO OPERATE WITH ANY OTHER PROGRAMS), EVEN IF SUCH HOLDER OR OTHER PARTY HAS BEEN ADVISED OF THE POSSIBILITY OF SUCH DAMAGES.

#### END OF TERMS AND CONDITIONS

#### How to Apply These Terms to Your New Programs

 If you develop a new program, and you want it to be of the greatest possible use to the public, the best way to achieve this is to make it free software which everyone can redistribute and change under these terms.

 To do so, attach the following notices to the program. It is safest to attach them to the start of each source file to most effectively convey the exclusion of warranty; and each file should have at least the "copyright" line and a pointer to where the full notice is found.

 <one line to give the program's name and a brief idea of what it does.> Copyright  $(C)$  <year> <name of author>

 This program is free software; you can redistribute it and/or modify it under the terms of the GNU General Public License as published by the Free Software Foundation; either version 2 of the License, or (at your option) any later version.

 This program is distributed in the hope that it will be useful, but WITHOUT ANY WARRANTY; without even the implied warranty of MERCHANTABILITY or FITNESS FOR A PARTICULAR PURPOSE. See the GNU General Public License for more details.

 You should have received a copy of the GNU General Public License along with this program; if not, write to the Free Software Foundation, Inc., 51 Franklin Street, Fifth Floor, Boston, MA 02110-1301 USA.

Also add information on how to contact you by electronic and paper mail.

If the program is interactive, make it output a short notice like this when it starts in an interactive mode:

 Gnomovision version 69, Copyright (C) year name of author Gnomovision comes with ABSOLUTELY NO WARRANTY; for details type `show w'. This is free software, and you are welcome to redistribute it under certain conditions; type `show c' for details.

The hypothetical commands `show w' and `show c' should show the appropriate parts of the General Public License. Of course, the commands you use may be called something other than `show w' and `show c'; they could even be mouse-clicks or menu items--whatever suits your program.

You should also get your employer (if you work as a programmer) or your school, if any, to sign a "copyright disclaimer" for the program, if necessary. Here is a sample; alter the names:

 Yoyodyne, Inc., hereby disclaims all copyright interest in the program `Gnomovision' (which makes passes at compilers) written by James Hacker.

 <signature of Ty Coon>, 1 April 1989 Ty Coon, President of Vice

This General Public License does not permit incorporating your program into proprietary programs. If your program is a subroutine library, you may consider it more useful to permit linking proprietary applications with the library. If this is what you want to do, use the GNU Lesser General Public License instead of this License.

[GNU LGPL 適用ソフトウェア]

弊社は、GNU LESSER General Public License Version 3.29, June 2007 のバージョン (以下「LGPL」) の適 用対象となる以下の OSS を LGPL の条件に従い本製品に利用しています。

弊社は、本製品に含まれる LGPL の適用対象となる OSS について LGPL に基づきソースコードを開示していま す。当該 OSS の複製、改変、頒布を希望される方は、媒体提供いたします。ただし以下の点をあらかじめご 了承ください。

- ・ソースコードの内容などについてのご質問には一切お答えできません。
- ・提供されたソースコードにより作成されるプログラムについては一切の保証をいたしません。
- ・媒体提供の際には別途実費を申し受ける場合があります。
- ・ソースコードの提供期間は、ライセンスに規定された期間あるいは⽣産期間中のいずれか⻑い方とさせて いただきます。

[LGPLv3 適用ソフトウェアパッケージリスト] rsyslog 7.4.4-r0

LGPLv3 適用ソフトウェアは、以下の条件が適用になります。 また、以下の Web サイトでもご覧いただけます。 https://www.gnu.org/licenses/lgpl-3.0.html

#### GNU LESSER GENERAL PUBLIC LICENSE Version 3, 29 June 2007

Copyright (C) 2007 Free Software Foundation, Inc. <https://fsf.org/> Everyone is permitted to copy and distribute verbatim copies of this license document, but changing it is not allowed.

This version of the GNU Lesser General Public License incorporates the terms and conditions of version 3 of the GNU General Public License, supplemented by the additional permissions listed below.

0. Additional Definitions.

 As used herein, "this License" refers to version 3 of the GNU Lesser General Public License, and the "GNU GPL" refers to version 3 of the GNU General Public License.

 "The Library" refers to a covered work governed by this License, other than an Application or a Combined Work as defined below.

 An "Application" is any work that makes use of an interface provided by the Library, but which is not otherwise based on the Library.

Defining a subclass of a class defined by the Library is deemed a mode of using an interface provided by the Library.

 A "Combined Work" is a work produced by combining or linking an Application with the Library. The particular version of the Library with which the Combined Work was made is also called the "Linked Version".

 The "Minimal Corresponding Source" for a Combined Work means the Corresponding Source for the Combined Work, excluding any source code for portions of the Combined Work that, considered in isolation, are based on the Application, and not on the Linked Version.

 The "Corresponding Application Code" for a Combined Work means the object code and/or source code for the Application, including any data and utility programs needed for reproducing the Combined Work from the Application, but excluding the System Libraries of the Combined Work.

1. Exception to Section 3 of the GNU GPL.

You may convey a covered work under sections 3 and 4 of this License without being bound by section 3 of the GNU GPL.

2. Conveying Modified Versions.

 If you modify a copy of the Library, and, in your modifications, a facility refers to a function or data to be supplied by an Application that uses the facility (other than as an argument passed when the facility is invoked), then you may convey a copy of the modified version:

 a) under this License, provided that you make a good faith effort to ensure that, in the event an Application does not supply the function or data, the facility still operates, and performs whatever part of its purpose remains meaningful, or

b) under the GNU GPL, with none of the additional permissions of this License applicable to that copy.

3. Object Code Incorporating Material from Library Header Files.

 The object code form of an Application may incorporate material from a header file that is part of the Library. You may convey such object code under terms of your choice, provided that, if the incorporated material is not limited to numerical parameters, data structure layouts and accessors, or small macros, inline functions and templates (ten or fewer lines in length), you do both of the following:

 a) Give prominent notice with each copy of the object code that the Library is used in it and that the Library and its use are covered by this License.

b) Accompany the object code with a copy of the GNU GPL and this license document.

4. Combined Works.

 You may convey a Combined Work under terms of your choice that, taken together, effectively do not restrict modification of the portions of the Library contained in the Combined Work and reverse engineering for debugging such modifications, if you also do each of the following:

 a) Give prominent notice with each copy of the Combined Work that the Library is used in it and that the Library and its use are covered by this License.

b) Accompany the Combined Work with a copy of the GNU GPL and this license document.

 c) For a Combined Work that displays copyright notices during execution, include the copyright notice for the Library among these notices, as well as a reference directing the user to the copies of the GNU GPL and this license document.

d) Do one of the following:

 0) Convey the Minimal Corresponding Source under the terms of this License, and the Corresponding Application Code in a form suitable for, and under terms that permit, the user to recombine or relink the Application with a modified version of the Linked Version to produce a modified Combined Work, in the manner specified by section 6 of the GNU GPL for conveying Corresponding Source.

 1) Use a suitable shared library mechanism for linking with the Library. A suitable mechanism is one that (a) uses at run time a copy of the Library already present on the user's computer system, and (b) will operate properly with a modified version of the Library that is interface-compatible with the Linked Version.

 e) Provide Installation Information, but only if you would otherwise be required to provide such information under section 6 of the GNU GPL, and only to the extent that such information is necessary to install and execute a modified version of the Combined Work produced by recombining or relinking the Application with a modified version of the Linked Version. (If you use option 4d0, the Installation Information must accompany the Minimal Corresponding Source and Corresponding Application Code. If you use option 4d1, you must provide the Installation Information in the manner specified by section 6 of the GNU GPL for conveying Corresponding Source.)

#### 5. Combined Libraries.

 You may place library facilities that are a work based on the Library side by side in a single library together with other library facilities that are not Applications and are not covered by this License, and convey such a combined library under terms of your choice, if you do both of the following:

 a) Accompany the combined library with a copy of the same work based on the Library, uncombined with any other library facilities, conveyed under the terms of this License.

 b) Give prominent notice with the combined library that part of it is a work based on the Library, and explaining where to find the accompanying uncombined form of the same work.

#### 6. Revised Versions of the GNU Lesser General Public License.

The Free Software Foundation may publish revised and/or new versions of the GNU Lesser General Public License from time to time. Such new versions will be similar in spirit to the present version, but may differ in detail to address new problems or concerns.

 Each version is given a distinguishing version number. If the Library as you received it specifies that a certain numbered version of the GNU Lesser General Public License "or any later version" applies to it, you have the option of following the terms and conditions either of that published version or of any later version published by the Free Software Foundation. If the Library as you received it does not specify a version number of the GNU Lesser General Public License, you may choose any version of the GNU Lesser General Public License ever published by the Free Software Foundation.

 If the Library as you received it specifies that a proxy can decide whether future versions of the GNU Lesser General Public License shall apply, that proxy's public statement of acceptance of any version is permanent authorization for you to choose that version for the Library.

[MIT 適用ソフトウェア] 弊社は、MIT ライセンスの適用対象となる以下の OSS を当該 OSS の著作権者から提示された条件に従い本製 品に利用しています。 [MIT 適用ソフトウェアパッケージリスト] libc 2.15-r2

MIT 適用ソフトウェアは、以下の条件が適用になります。

#### Copyright <YEAR> <COPYRIGHT HOLDER>

Permission is hereby granted, free of charge, to any person obtaining a copy of this software and associated documentation files (the "Software"), to deal in the Software without restriction, including without limitation the rights to use, copy, modify, merge, publish, distribute, sublicense, and/or sell copies of the Software, and to permit persons to whom the Software is furnished to do so, subject to the following conditions:

The above copyright notice and this permission notice shall be included in all copies or substantial portions of the Software.

THE SOFTWARE IS PROVIDED "AS IS", WITHOUT WARRANTY OF ANY KIND, EXPRESS OR IMPLIED, INCLUDING BUT NOT LIMITED TO THE WARRANTIES OF MERCHANTABILITY, FITNESS FOR A PARTICULAR PURPOSE AND NONINFRINGEMENT. IN NO EVENT SHALL THE AUTHORS OR COPYRIGHT HOLDERS BE LIABLE FOR ANY CLAIM, DAMAGES OR OTHER LIABILITY, WHETHER IN AN ACTION OF CONTRACT, TORT OR OTHERWISE, ARISING FROM, OUT OF OR IN CONNECTION WITH THE SOFTWARE OR THE USE OR OTHER DEALINGS IN THE SOFTWARE.

[dropbear 2014.63-r0 について]

弊社は OSS「dropbear」を当該 OSS の著作権者から提示された条件に従い本製品に利用しています。 dropbear 2014.63-r0 は以下の条件が適用になります。

Dropbear contains a number of components from different sources, hence there are a few licenses and authors involved. All licenses are fairly non-restrictive.

The majority of code is written by Matt Johnston, under the license below. Portions of the client-mode work are (c) 2004 Mihnea Stoenescu, under the same license:

Copyright (c) 2002-2013 Matt Johnston Portions copyright (c) 2004 Mihnea Stoenescu All rights reserved.

Permission is hereby granted, free of charge, to any person obtaining a copy of this software and associated documentation files (the "Software"), to deal in the Software without restriction, including without limitation the rights to use, copy, modify, merge, publish, distribute, sublicense, and/or sell copies of the Software, and to permit persons to whom the Software is furnished to do so, subject to the following conditions:

The above copyright notice and this permission notice shall be included in all copies or substantial portions of the Software.

THE SOFTWARE IS PROVIDED "AS IS", WITHOUT WARRANTY OF ANY KIND, EXPRESS OR IMPLIED, INCLUDING BUT NOT LIMITED TO THE WARRANTIES OF MERCHANTABILITY, FITNESS FOR A PARTICULAR PURPOSE AND NONINFRINGEMENT. IN NO EVENT SHALL THE AUTHORS OR COPYRIGHT HOLDERS BE LIABLE FOR ANY CLAIM, DAMAGES OR OTHER LIABILITY, WHETHER IN AN ACTION OF CONTRACT, TORT OR OTHERWISE, ARISING FROM, OUT OF OR IN CONNECTION WITH THE SOFTWARE OR THE USE OR OTHER DEALINGS IN THE SOFTWARE.

=====

LibTomCrypt and LibTomMath are written by Tom St Denis, and are Public Domain.

===== sshpty.c is taken from OpenSSH 3.5p1,

 Copyright (c) 1995 Tatu Ylonen <ylo@cs.hut.fi>, Espoo, Finland All rights reserved

 "As far as I am concerned, the code I have written for this software can be used freely for any purpose. Any derived versions of this software must be clearly marked as such, and if the derived work is incompatible with the protocol description in the RFC file, it must be called by a name other than "ssh" or "Secure Shell". "

=====

loginrec.c

loginrec.h

atomicio.h

atomicio.c

and strlcat() (included in util.c) are from OpenSSH 3.6.1p2, and are licensed under the 2 point BSD license.

loginrec is written primarily by Andre Lucas, atomicio.c by Theo de Raadt. strlcat() is (c) Todd C. Miller

=====

Import code in keyimport.c is modified from PuTTY's import.c, licensed as follows: PuTTY is copyright 1997-2003 Simon Tatham. Portions copyright Robert de Bath, Joris van Rantwijk, Delian Delchev, Andreas Schultz, Jeroen Massar, Wez Furlong, Nicolas Barry, Justin Bradford, and CORE SDI S.A.

Permission is hereby granted, free of charge, to any person obtaining a copy of this software and associated documentation files (the "Software"), to deal in the Software without restriction, including without limitation the rights to use, copy, modify, merge, publish, distribute, sublicense, and/or sell copies of the Software, and to permit persons to whom the Software is furnished to do so, subject to the following conditions:

The above copyright notice and this permission notice shall be included in all copies or substantial portions of the Software.

THE SOFTWARE IS PROVIDED "AS IS", WITHOUT WARRANTY OF ANY KIND, EXPRESS OR IMPLIED, INCLUDING BUT NOT LIMITED TO THE WARRANTIES OF MERCHANTABILITY, FITNESS FOR A PARTICULAR PURPOSE AND NONINFRINGEMENT. IN NO EVENT SHALL THE COPYRIGHT HOLDERS BE LIABLE FOR ANY CLAIM, DAMAGES OR OTHER LIABILITY, WHETHER IN AN ACTION OF CONTRACT, TORT OR OTHERWISE, ARISING FROM, OUT OF OR IN CONNECTION WITH THE SOFTWARE OR THE USE OR OTHER DEALINGS IN THE SOFTWARE.

===== curve25519-donna:

Copyright 2008, Google Inc. All rights reserved.

Redistribution and use in source and binary forms, with or without modification, are permitted provided that the following conditions are met: Redistributions of source code must retain the above copyright notice, this list of conditions and the following disclaimer.

Redistributions in binary form must reproduce the above copyright notice, this list of conditions and the following disclaimer in the documentation and/or other materials provided with the distribution. Neither the name of Google Inc. nor the names of its contributors may be used to endorse or promote products derived from this software without specific prior written permission.

THIS SOFTWARE IS PROVIDED BY THE COPYRIGHT HOLDERS AND CONTRIBUTORS "AS IS" AND ANY EXPRESS OR IMPLIED WARRANTIES, INCLUDING, BUT NOT LIMITED TO, THE IMPLIED WARRANTIES OF MERCHANTABILITY AND FITNESS FOR A PARTICULAR PURPOSE ARE DISCLAIMED. IN NO EVENT SHALL THE COPYRIGHT OWNER OR CONTRIBUTORS BE LIABLE FOR ANY DIRECT, INDIRECT, INCIDENTAL, SPECIAL, EXEMPLARY, OR CONSEQUENTIAL DAMAGES (INCLUDING, BUT NOT LIMITED TO, PROCUREMENT OF SUBSTITUTE GOODS OR SERVICES; LOSS OF USE, DATA, OR PROFITS; OR BUSINESS INTERRUPTION) HOWEVER CAUSED AND ON ANY THEORY OF LIABILITY, WHETHER IN CONTRACT, STRICT LIABILITY, OR TORT (INCLUDING NEGLIGENCE OR OTHERWISE) ARISING IN ANY WAY OUT OF THE USE OF THIS SOFTWARE, EVEN IF ADVISED OF THE POSSIBILITY OF SUCH DAMAGE.

curve25519-donna: Curve25519 elliptic curve, public key function http://code.google.com/p/curve25519-donna/ Adam Langley <agl@imperialviolet.org> Derived from public domain C code by Daniel J. Bernstein <djb@cr.yp.to> More information about curve25519 can be found here http://cr.yp.to/ecdh.html

djb's sample implementation of curve25519 is written in a special assembly language called qhasm and uses the floating point registers. This is, almost, a clean room reimplementation from the curve25519 paper. It uses many of the tricks described therein. Only the crecip function is taken from the sample implementation.

#### ■インバータの保証基準及び保証期間

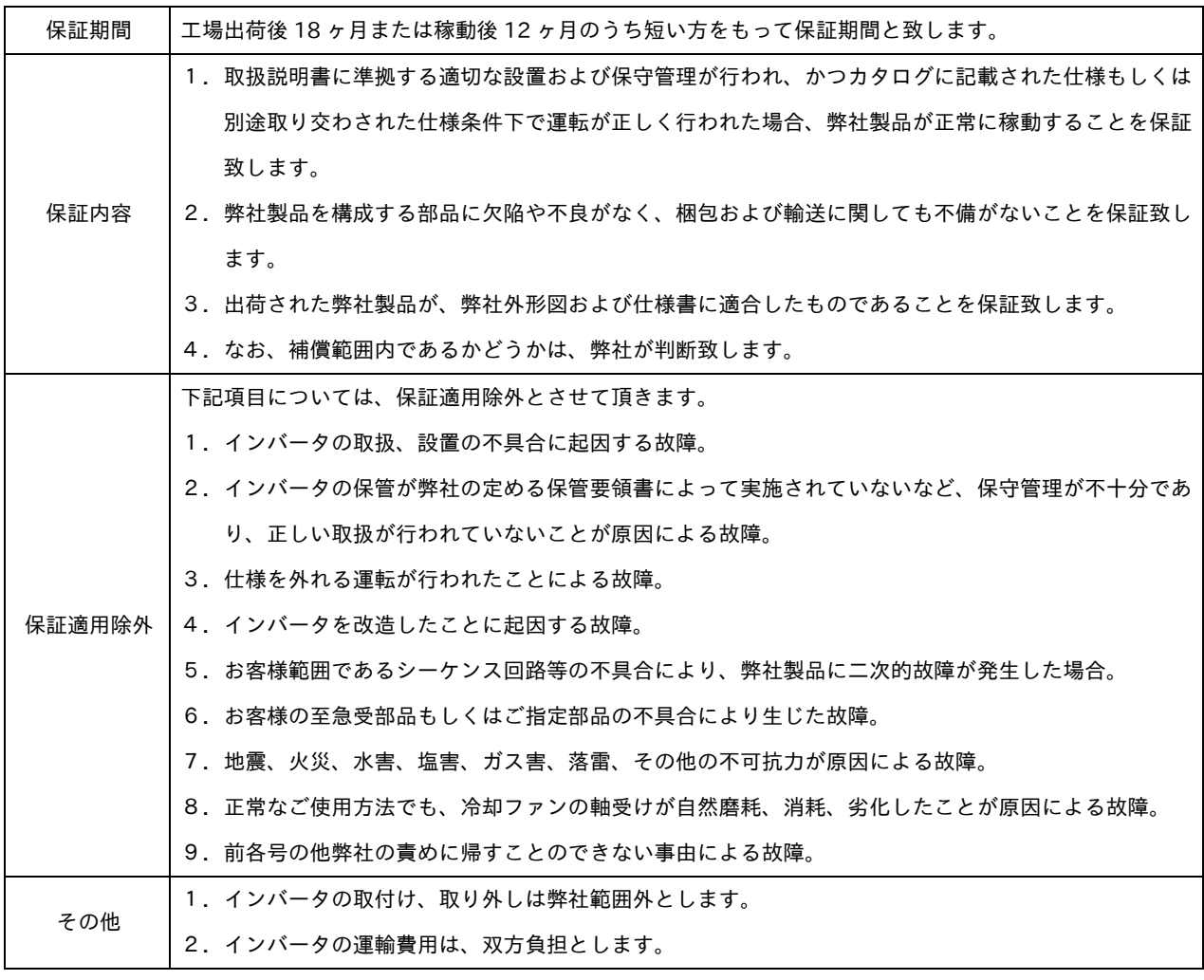

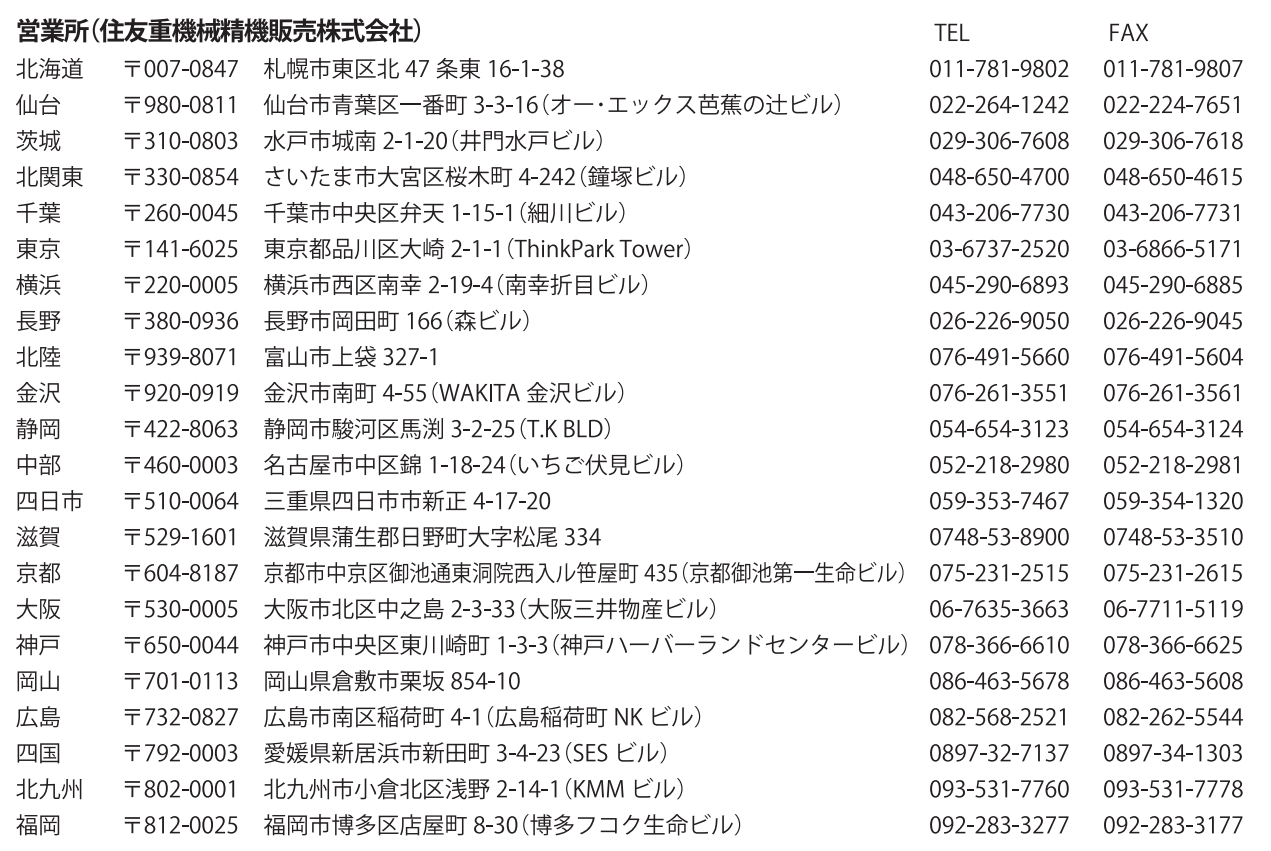

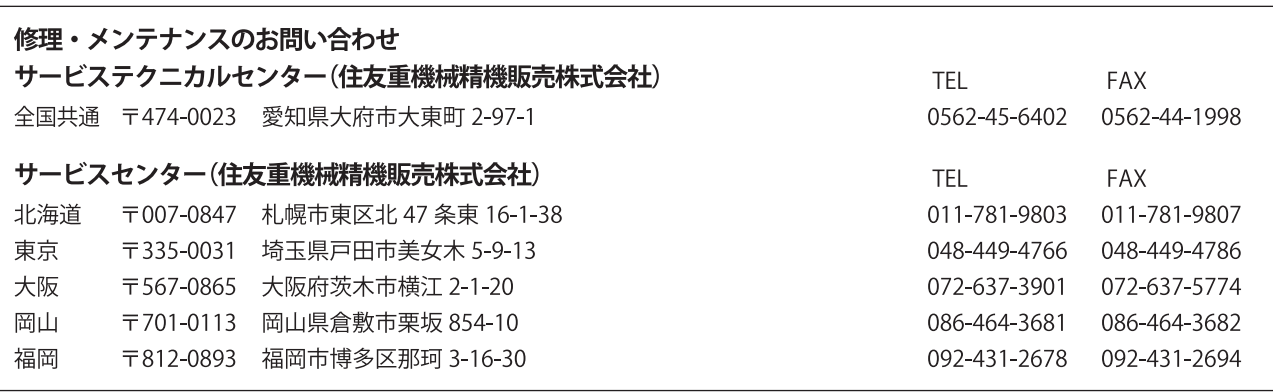

#### 技術的なお問い合わせ

お客様相談センター(住友重機械工業株式会社 PTC事業部) http://www.shi.co.jp/ptc/ フリーダイヤル 0120-42-3196 営業時間 月曜日~金曜日 9:00~12:00 13:00~17:00 携帯電話から 0570-03-3196 FAX 03-6866-5160 (土・日・祝日、弊社休業日を除く)

記載内容は、製品改良などの理由により予告なく変更することがあります。